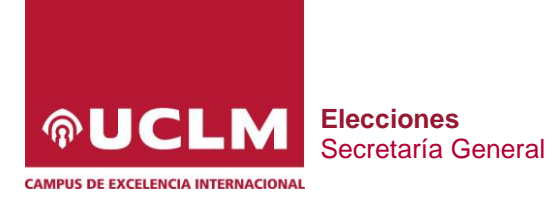

# ELECCIONES CENTROS Y DEPARTAMENTOS 2023 PAPELETAS CONSEJOS DE DEPARTAMENTOS

## ÍNDICE

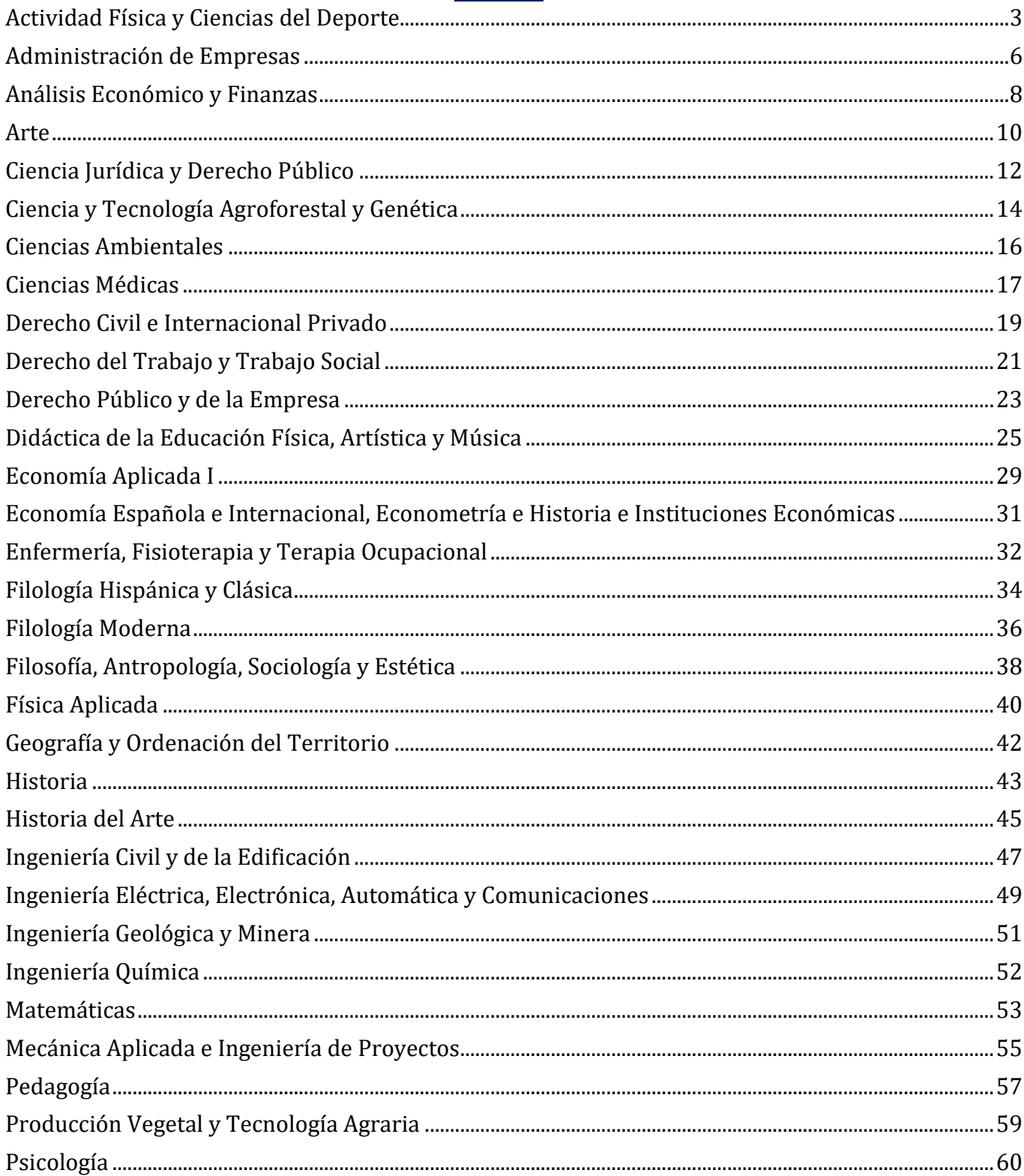

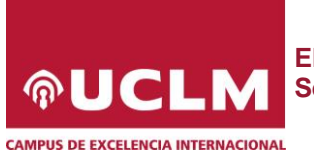

## **Elecciones** Secretaría General

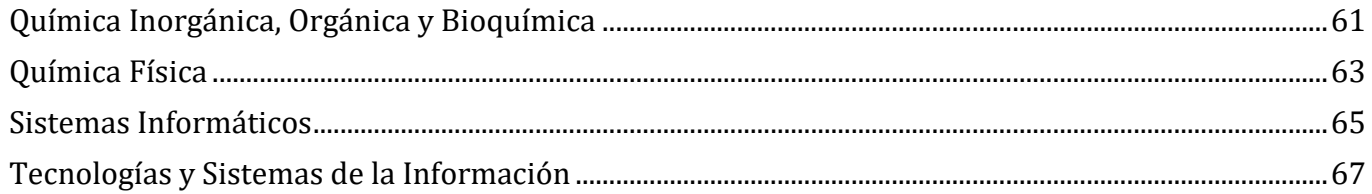

<span id="page-2-0"></span> **CONSEJOS DE DEPARTAMENTO** *<b>¢UCLM* 

Sector: **PDI Grupo II**

Circunscripción: **Departamento**

**PDI Grupo II ‐ ACTIVIDAD FISICA Y CIENCIAS DEL DEPORTE**

### Nº de Escaños: **6**

Candidatas/os con proclamación automática (PA): **0**

Puestos a cubrir: **6**

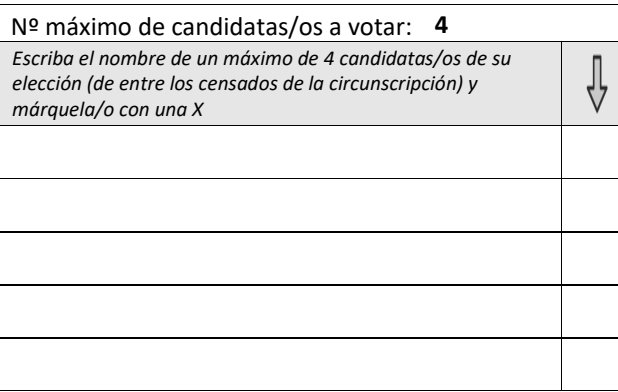

## **ELECCIONES CONSEJOS DE DEPARTAMENTO**

### Sector: **PDI Grupo II**

 $%$ 

Circunscripción: **Departamento**

**PDI Grupo II ‐ ACTIVIDAD FISICA Y CIENCIAS DEL DEPORTE**

### Nº de Escaños: **6**

Candidatas/os con proclamación automática (PA): **0**

### Puestos a cubrir: **6**

Nº máximo de candidatas/os <sup>a</sup> votar: **4**

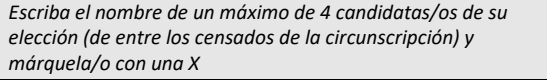

#### **ELECCIONES** *<u>\*UCLM</u>* **CONSEJOS DE DEPARTAMENTO**

Sector: **PDI Grupo II**

 $%$ 

 $\oint$ 

Circunscripción: **Departamento**

**PDI Grupo II ‐ ACTIVIDAD FISICA Y CIENCIAS DEL DEPORTE**

Nº de Escaños: **6**

Candidatas/os con proclamación automática (PA): **0**

Puestos a cubrir: **6**

Nº máximo de candidatas/os <sup>a</sup> votar: **4** *Escriba el nombre de un máximo de 4 candidatas/os de su elección(de entre los censados de la circunscripción) y*

 $\sim$ 

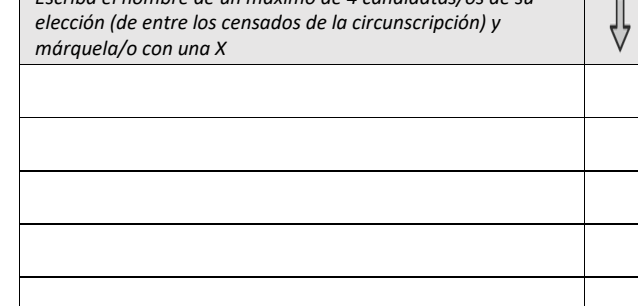

# **Estudiantes - ACTIVIDAD FISICA Y CIENCIAS DEL DEPORTE** Total Escaños: 10

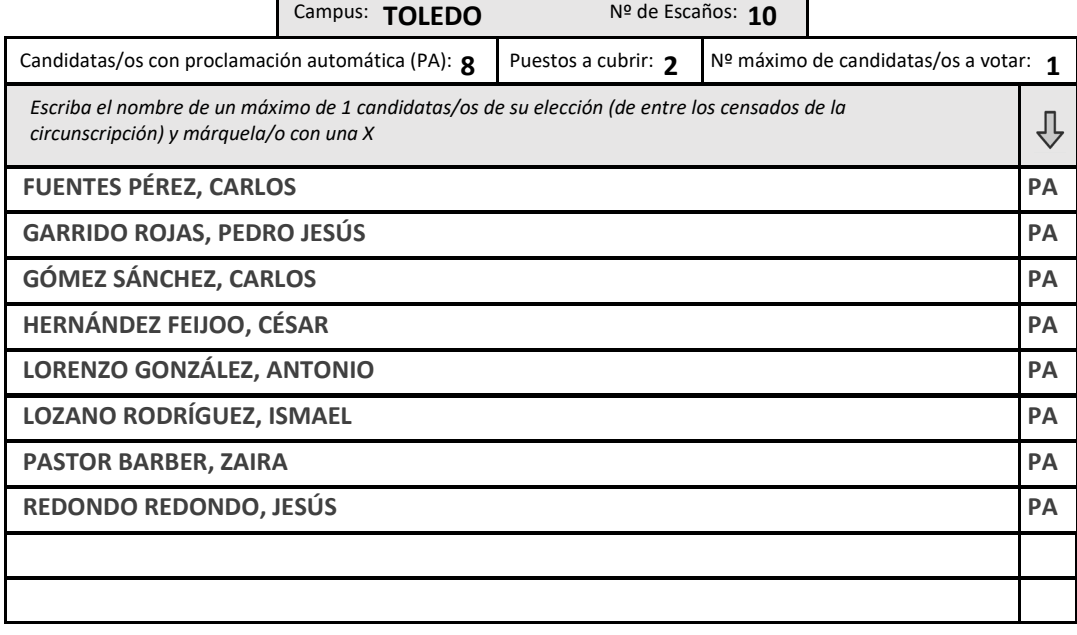

*<b>¢UCLM* **CONSEJOS DE DEPARTAMENTO**

Sector: **PAS**

Circunscripción: **Departamento**

**PAS ‐ ACTIVIDAD FISICA Y CIENCIAS DEL DEPORTE**

# Nº de Escaños: **2**Candidatas/os con proclamación automática (PA): **0** Puestos a cubrir: **2** Nº máximo de candidatas/os <sup>a</sup> votar: **1** *Escriba el nombre de un máximo de 1 candidatas/os de su* ⇩ *elección (de entre los censados de la circunscripción) y márquela/o con una X*

#### **ELECCIONES CONSEJOS DE DEPARTAMENTO***<u>\*UCLM</u>*

### Sector: **PAS**

 $%$ 

Circunscripción: **Departamento**

**PAS ‐ ACTIVIDAD FISICA Y CIENCIAS DEL DEPORTE**

Nº de Escaños: **2**

Candidatas/os con proclamación automática (PA): **0**

Puestos a cubrir: **2**

Nº máximo de candidatas/os <sup>a</sup> votar: **1**

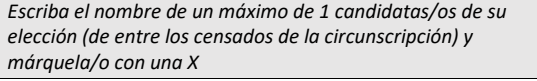

#### **ELECCIONES CONSEJOS DE DEPARTAMENTO***<u>\*UCLM</u>*

Sector: **PAS**

 $%$ 

⇩

Circunscripción: **Departamento**

**PAS ‐ ACTIVIDAD FISICA Y CIENCIAS DEL DEPORTE**

Nº de Escaños: **2**

Candidatas/os con proclamación automática (PA): **0**

Puestos a cubrir: **2**

Nº máximo de candidatas/os <sup>a</sup> votar: **1** *Escriba el nombre de un máximo de 1 candidatas/os de su elección (de entre los censados de la circunscripción) y* ∜ *márquela/o con una X*

<span id="page-5-0"></span>**¢UCLM CONSEJOS DE DEPARTAMENTO**

Sector: **PIF**

Circunscripción: **Departamento**

### **PIF ‐ ADMINISTRACION DE EMPRESAS**

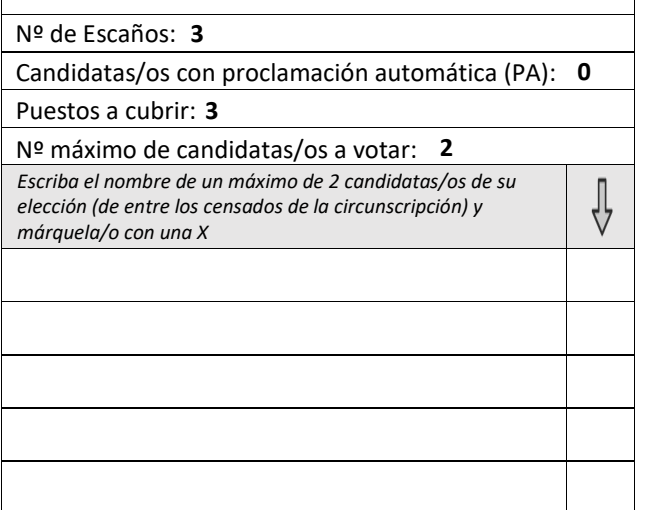

#### **ELECCIONES**  *<u>\*UCLM</u>* **CONSEJOS DE DEPARTAMENTO**

### Sector: **PIF**

 $%$ 

Circunscripción: **Departamento**

### **PIF ‐ ADMINISTRACION DE EMPRESAS**

Nº de Escaños: **3**

Candidatas/os con proclamación automática (PA): **0**

### Puestos a cubrir: **3**

Nº máximo de candidatas/os <sup>a</sup> votar: **2**

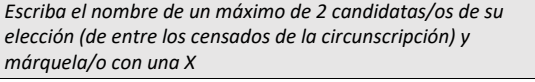

#### **ELECCIONES** *<b>¢UCLM* **CONSEJOS DE DEPARTAMENTO**

Sector: **PIF**

 $%$ 

⇩

Circunscripción: **Departamento**

**PIF ‐ ADMINISTRACION DE EMPRESAS**

Nº de Escaños: **3**

Candidatas/os con proclamación automática (PA): **0**

Puestos a cubrir: **3**

Nº máximo de candidatas/os <sup>a</sup> votar: **2** *Escriba el nombre de un máximo de 2 candidatas/os de su elección (de entre los censados de la circunscripción) y* ∜ *márquela/o con una X*

# Sector / Departamento: **Estudiantes - ADMINISTRACION DE EMPRESAS** Total Escaños: 10

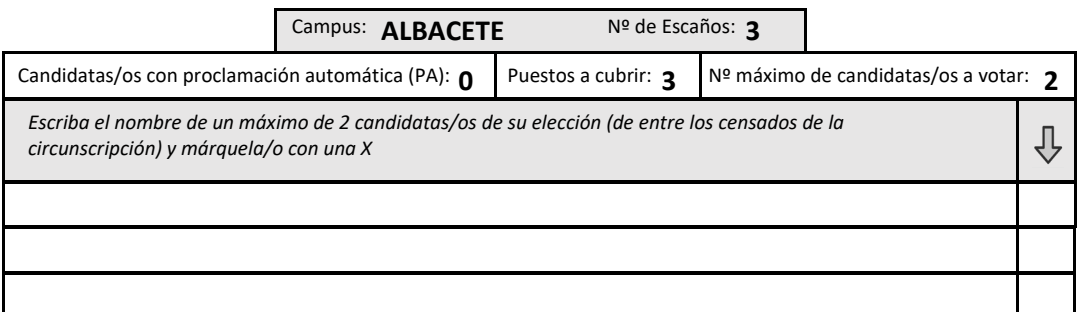

**3** Campus: **CIUDAD REAL** Nº de Escaños:

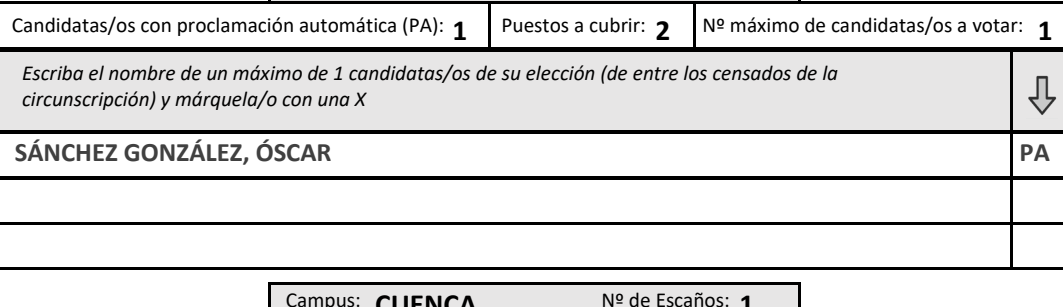

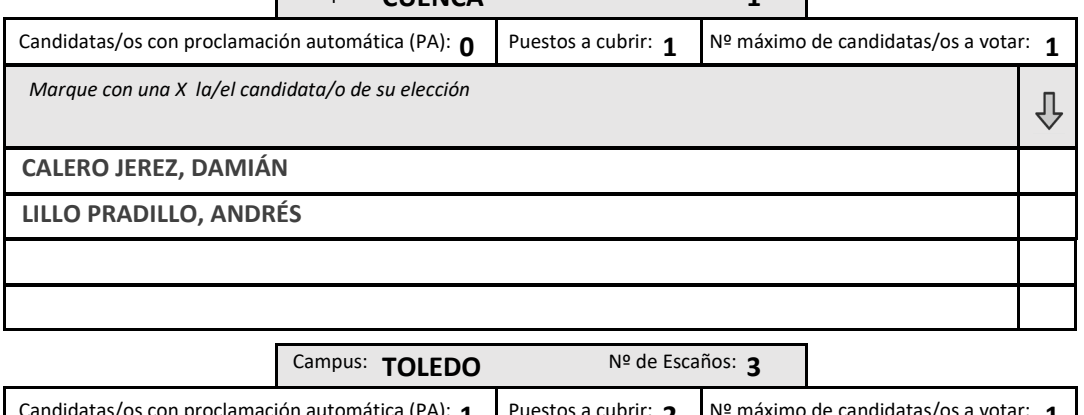

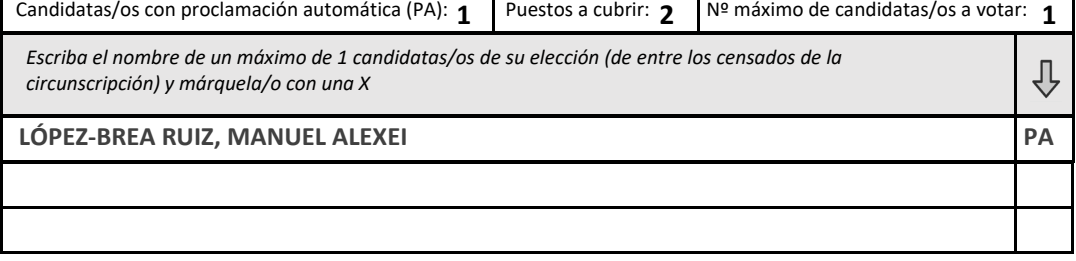

<span id="page-7-0"></span>**¢UCLM CONSEJOS DE DEPARTAMENTO**

Sector: **PIF**

Circunscripción: **Departamento**

## **PIF ‐ ANALISIS ECONOMICO Y FINANZAS**

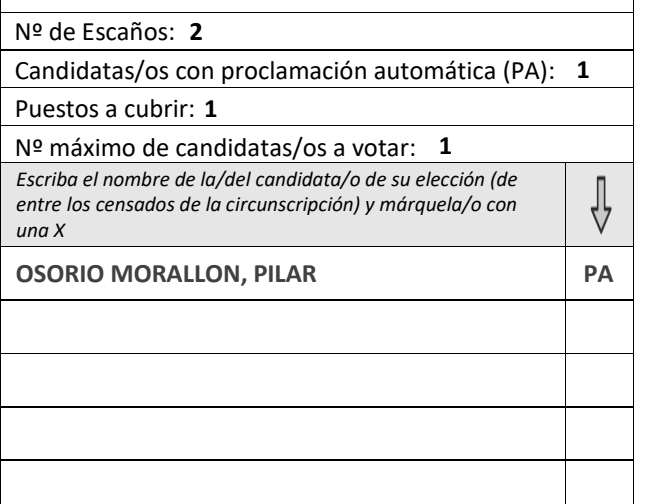

#### **ELECCIONES**  *<b>¢UCLM* **CONSEJOS DE DEPARTAMENTO**

### Sector: **PIF**

 $%$ 

Circunscripción: **Departamento**

### **PIF ‐ ANALISIS ECONOMICO Y FINANZAS**

Nº de Escaños: **2**

Candidatas/os con proclamación automática (PA): **1**

### Puestos a cubrir: **1**

Nº máximo de candidatas/os <sup>a</sup> votar: **1** *Escriba el nombre de la/del candidata/o de su elección (de entre los censados de la circunscripción) y márquela/o con una X*

**MORALLON, PILAR PA OSORIO MORALLON, PILAR PA OSORIO MORALLON, PILAR PA**

#### **ELECCIONES**  *<b>¢UCLM* **CONSEJOS DE DEPARTAMENTO**

Sector: **PIF**

 $%$ 

 $\frac{1}{\sqrt{2}}$ 

Circunscripción: **Departamento**

**PIF ‐ ANALISIS ECONOMICO Y FINANZAS**

Nº de Escaños: **2**

Candidatas/os con proclamación automática (PA): **1**

Puestos a cubrir: **1**

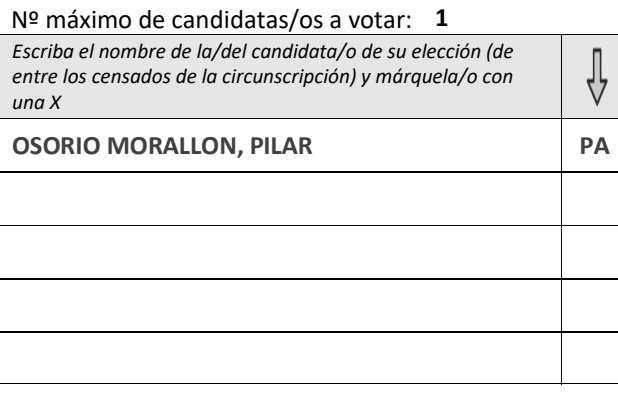

# Sector / Departamento: **Estudiantes - ANALISIS ECONOMICO Y FINANZAS** Total Escaños: 10

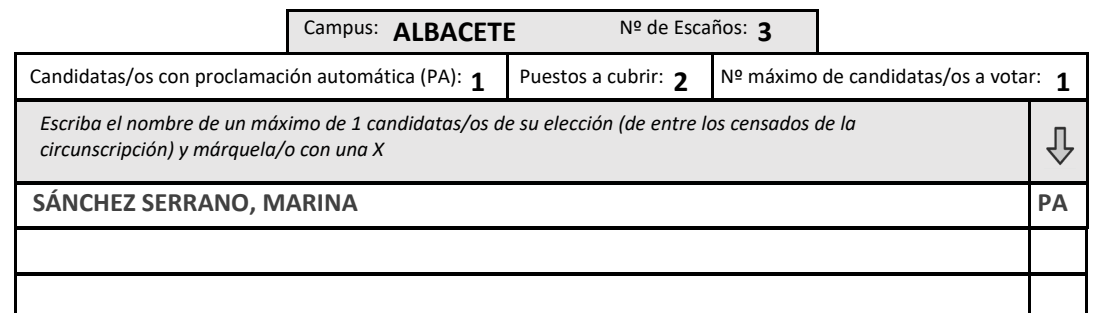

**2** Campus: **CIUDAD REAL** Nº de Escaños:

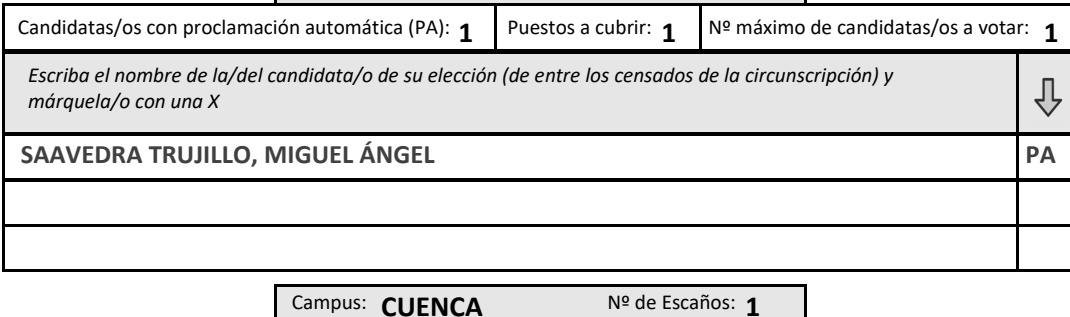

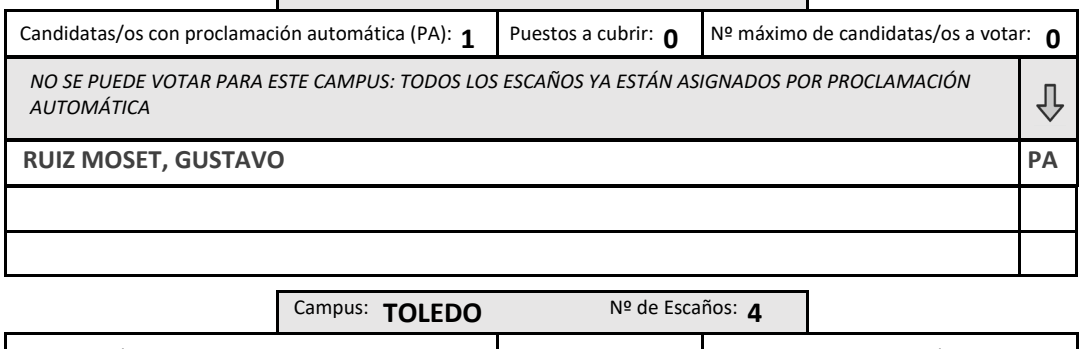

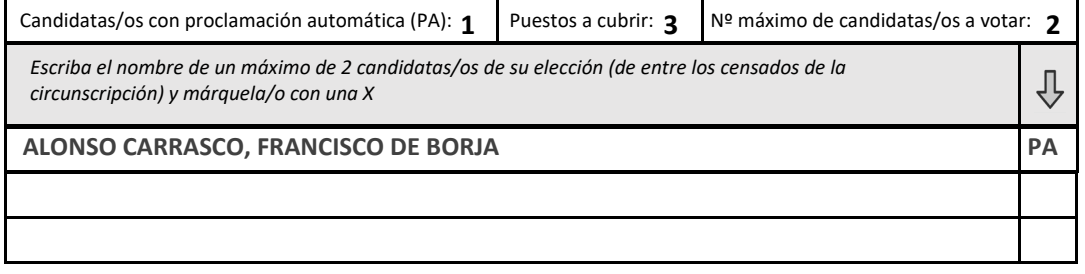

<span id="page-9-0"></span>**¢UCLM CONSEJOS DE DEPARTAMENTO**

Sector: **PIF**

Circunscripción: **Departamento**

**PIF ‐ ARTE**

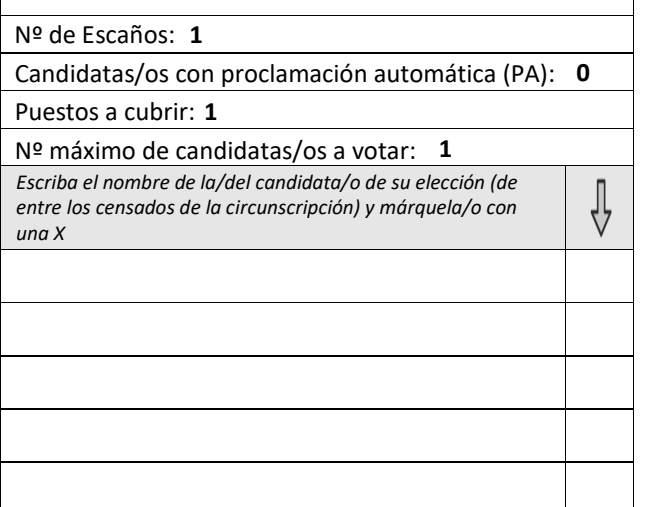

#### **ELECCIONES**  *<b>¢UCLM* **CONSEJOS DE DEPARTAMENTO**

### Sector: **PIF**

 $%$ 

Circunscripción: **Departamento**

**PIF ‐ ARTE**

Nº de Escaños: **1**

Candidatas/os con proclamación automática (PA): **0**

Puestos a cubrir: **1**

Nº máximo de candidatas/os <sup>a</sup> votar: **1** *Escriba el nombre de la/del candidata/o de su elección (de entre*

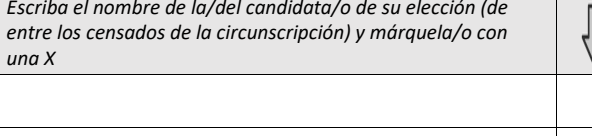

#### **ELECCIONES**  *<b>¢UCLM* **CONSEJOS DE DEPARTAMENTO**

Sector: **PIF**

 $%$ 

Circunscripción: **Departamento**

**PIF ‐ ARTE**

Nº de Escaños: **1**

Candidatas/os con proclamación automática (PA): **0**

Puestos a cubrir: **1**

Nº máximo de candidatas/os <sup>a</sup> votar: **1** *Escriba el nombre de la/del candidata/o de su elección (de entre los censados de la circunscripción) y márquela/o con* ∜ *una X*

# **Estudiantes - ARTE** Total Escaños: 7

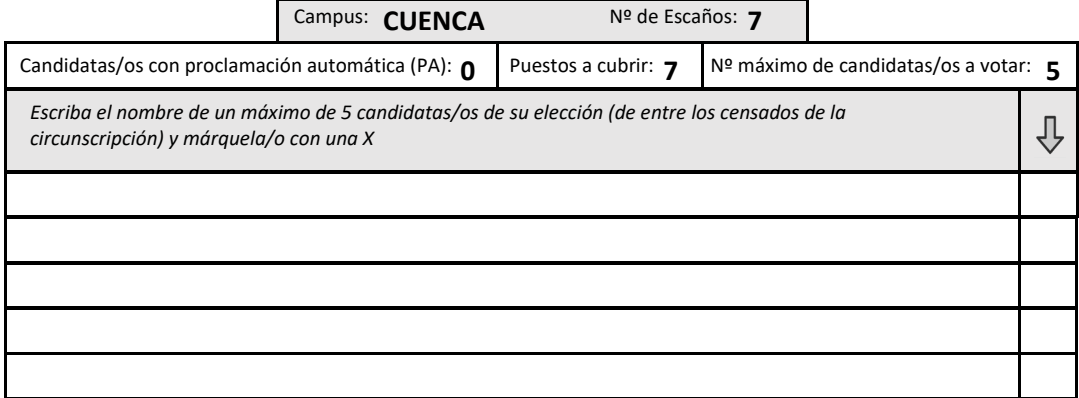

*(\*) Los estudiantes, con independencia del campus al que pertenecen, pueden votar a sus representantes en el resto de campus, respetando los límites establecidos para cada uno de ellos en su respectiva tabla.*

<span id="page-11-0"></span> **CONSEJOS DE DEPARTAMENTO +UCLM** 

Sector: **PIF**

Circunscripción: **Departamento**

**PIF ‐ CIENCIA JURIDICA Y DERECHO PUBLICO**

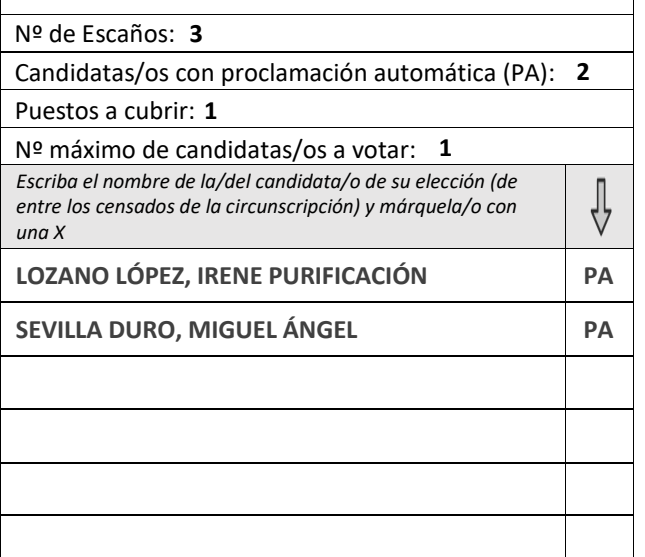

#### **ELECCIONES**  *<u>AUCLM</u>* **CONSEJOS DE DEPARTAMENTO**

Sector: **PIF**

 $%$ 

Circunscripción: **Departamento**

**PIF ‐ CIENCIA JURIDICA Y DERECHO PUBLICO**

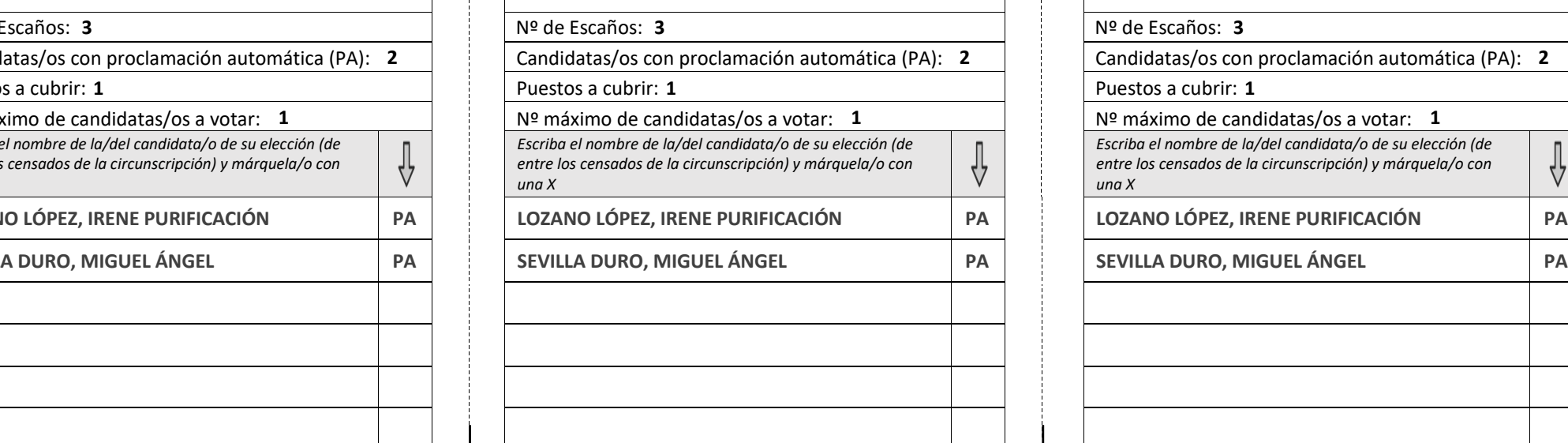

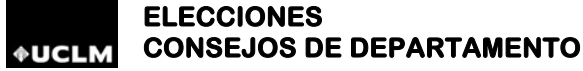

Sector: **PIF**

 $%$ 

Circunscripción: **Departamento**

**PIF ‐ CIENCIA JURIDICA Y DERECHO PUBLICO**

Nº de Escaños: **3**

Candidatas/os con proclamación automática (PA): **2**

Puestos a cubrir: **1**

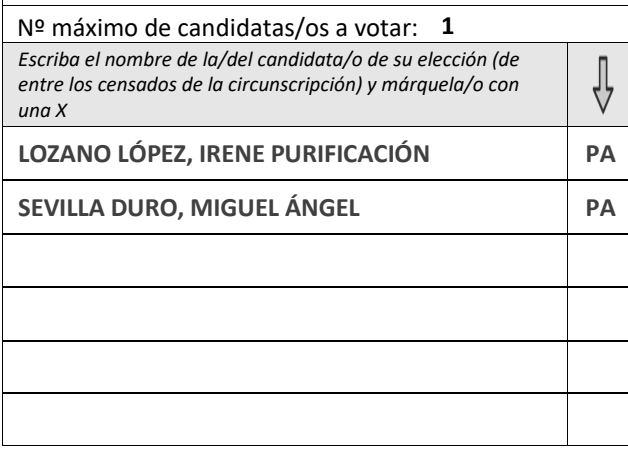

## **Estudiantes - CIENCIA JURIDICA Y DERECHO PUBLICO** Total Escaños: 10

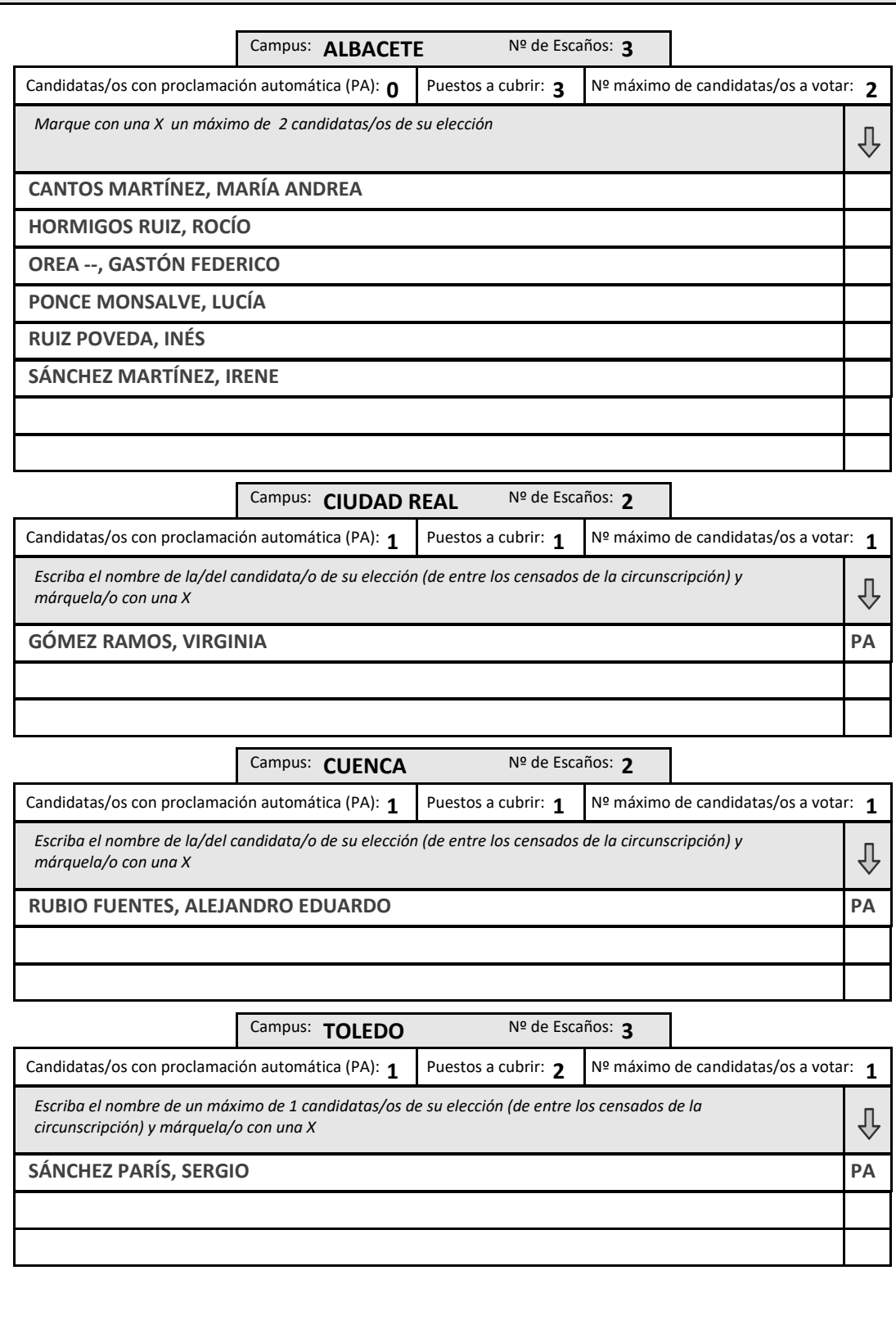

<span id="page-13-0"></span> **CONSEJOS DE DEPARTAMENTO** *AUCLM* 

Sector: **PIF**

Circunscripción: **Departamento**

**PIF ‐ CIENCIA Y TGIA. AGROFORESTAL Y GENETICA**

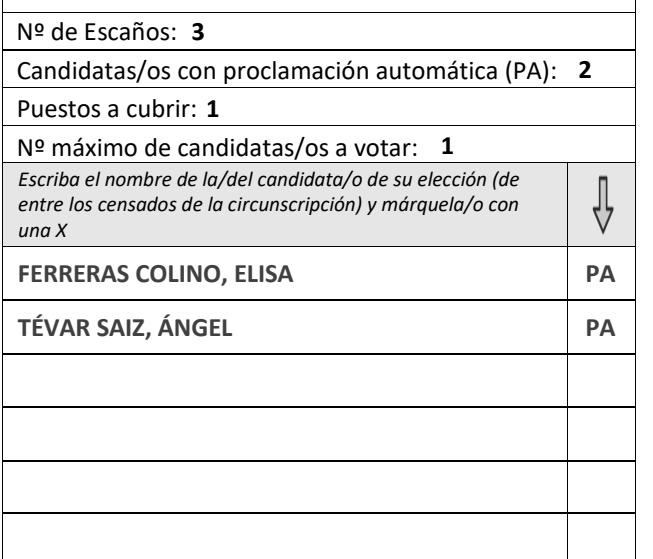

#### **ELECCIONES +UCLM CONSEJOS DE DEPARTAMENTO**

Sector: **PIF**

 $%$ 

Circunscripción: **Departamento**

**PIF ‐ CIENCIA Y TGIA. AGROFORESTAL Y GENETICA**

Nº de Escaños: **3** Candidatas/os con proclamación automática (PA): **2**

Puestos a cubrir: **1**

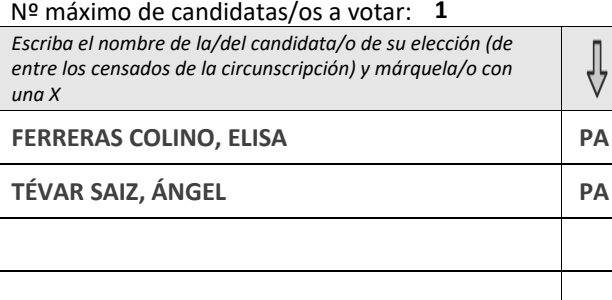

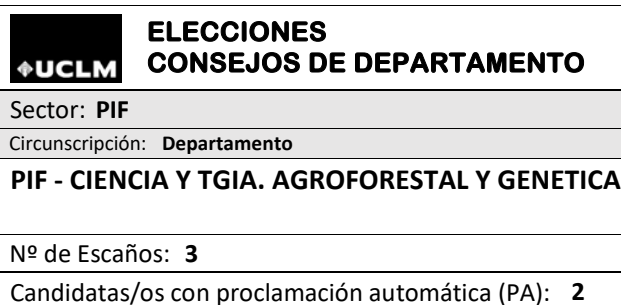

Puestos a cubrir: **1**

**QO** Λ

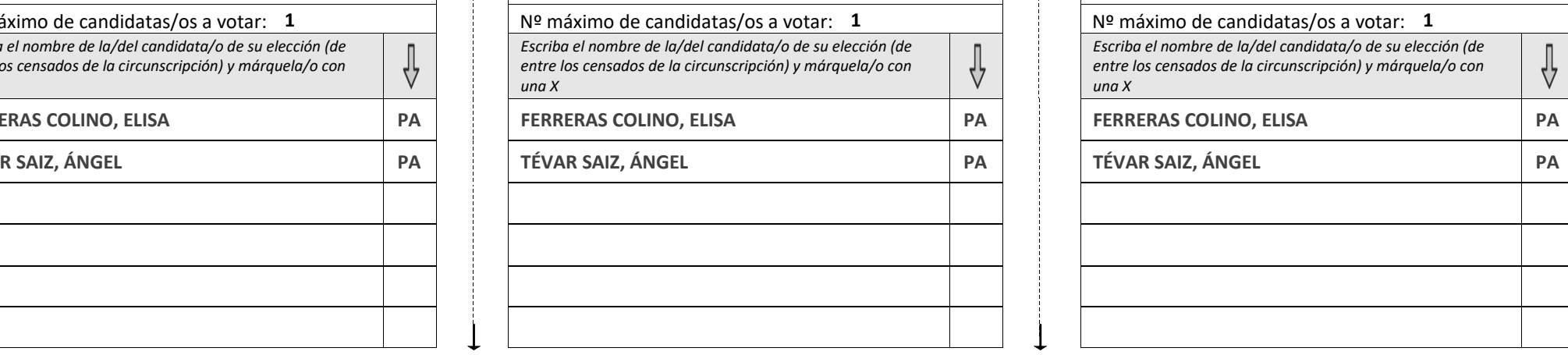

# **CONSEJOS DE DEPARTAMENTO - PAPELETA ÚNICA\*, NO RECORTAR -**

# **Estudiantes - CIENCIA Y TGIA. AGROFORESTAL Y GENETICA** Total Escaños: 10

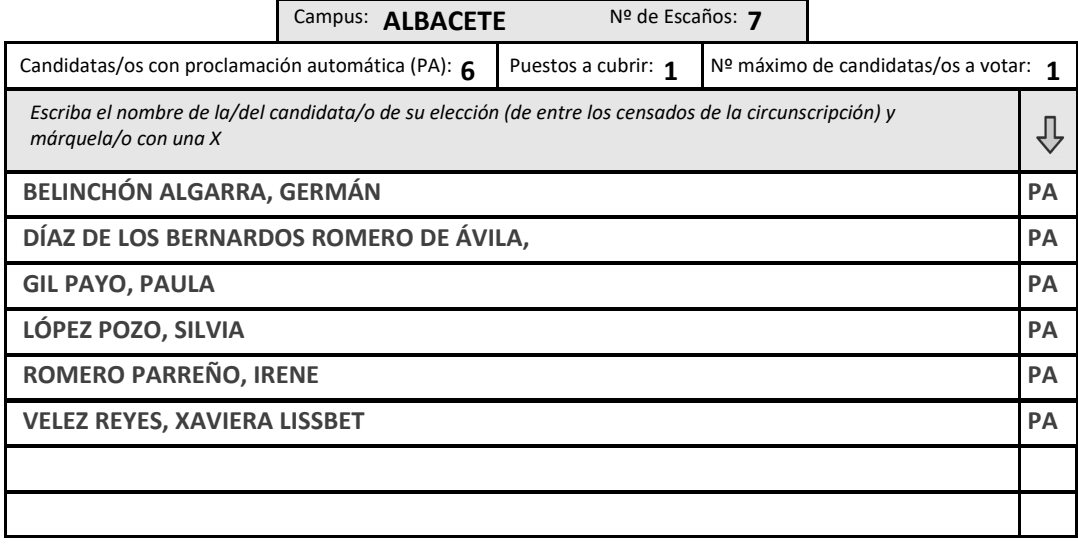

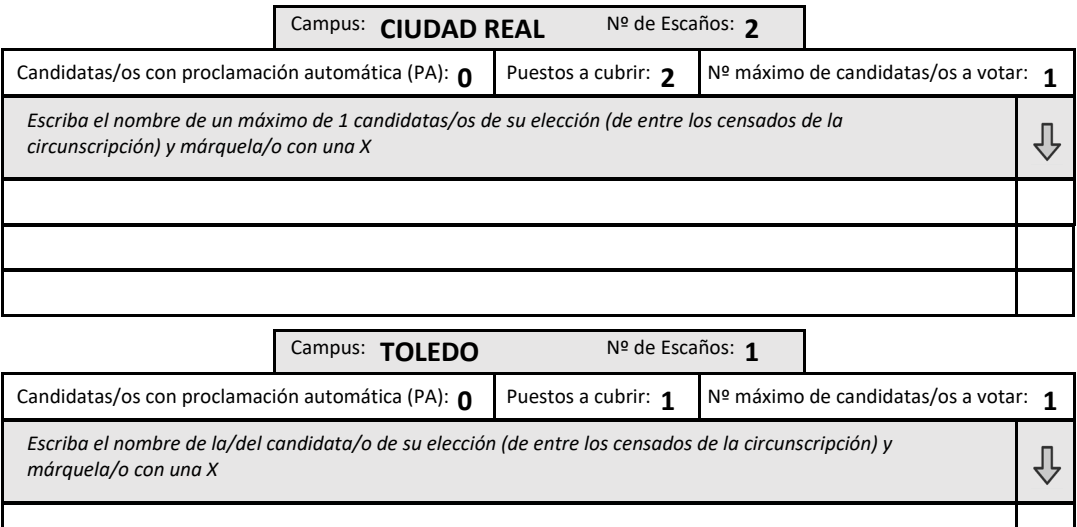

<span id="page-15-0"></span>**¢UCLM CONSEJOS DE DEPARTAMENTO**

Sector: **PIF**

Circunscripción: **Departamento**

## **PIF ‐ CIENCIAS AMBIENTALES**

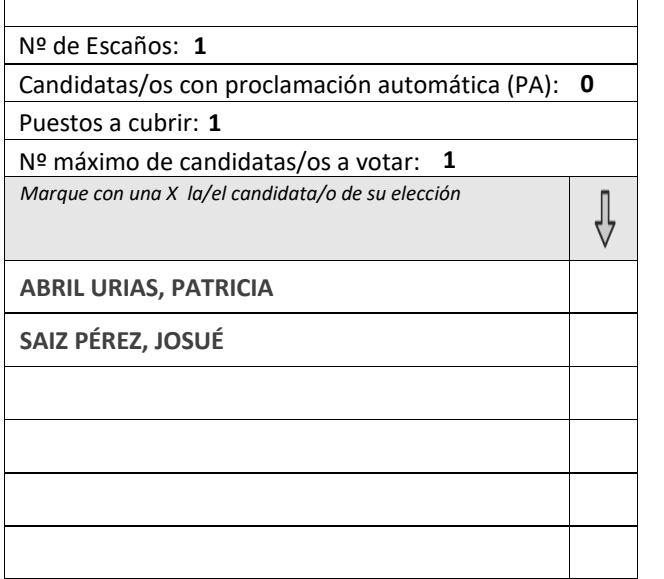

#### **ELECCIONES**  *<b>¢UCLM* **CONSEJOS DE DEPARTAMENTO**

Sector: **PIF**

 $%$ 

Circunscripción: **Departamento**

## **PIF ‐ CIENCIAS AMBIENTALES**

Nº de Escaños: **1**

Candidatas/os con proclamación automática (PA): **0**

Puestos a cubrir: **1**

Nº máximo de candidatas/os <sup>a</sup> votar: **1**

*Marque con una X la/el candidata/o de su elección*

**URIAS, PATRICIA ABRIL URIAS, PATRICIA ABRIL URIAS, PATRICIA**

**PÉREZ, JOSUÉ SAIZ PÉREZ, JOSUÉ SAIZ PÉREZ, JOSUÉ**

### **ELECCIONES**  *<u>\*UCLM</u>* **CONSEJOS DE DEPARTAMENTO** Sector: **PIF** Circunscripción: **Departamento**

**PIF ‐ CIENCIAS AMBIENTALES**

Nº de Escaños: **1**

 $%$ 

 $\frac{1}{\sqrt{2}}$ 

Candidatas/os con proclamación automática (PA): **0**

Puestos a cubrir: **1**

Nº máximo de candidatas/os <sup>a</sup> votar: **1**

*Marque con una X la/el candidata/o de su elección*

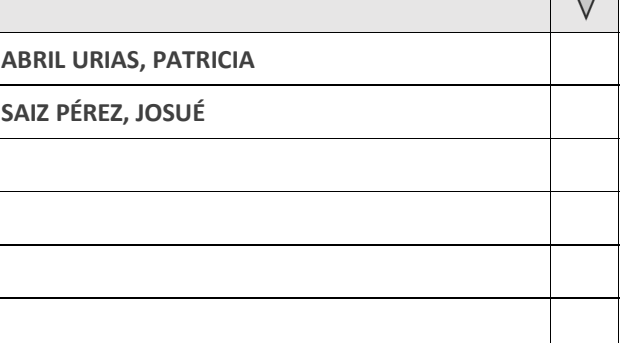

<span id="page-16-0"></span>*<b>¢UCLM* **CONSEJOS DE DEPARTAMENTO**

Sector: **PIF**

Circunscripción: **Departamento**

### **PIF ‐ CIENCIAS MEDICAS**

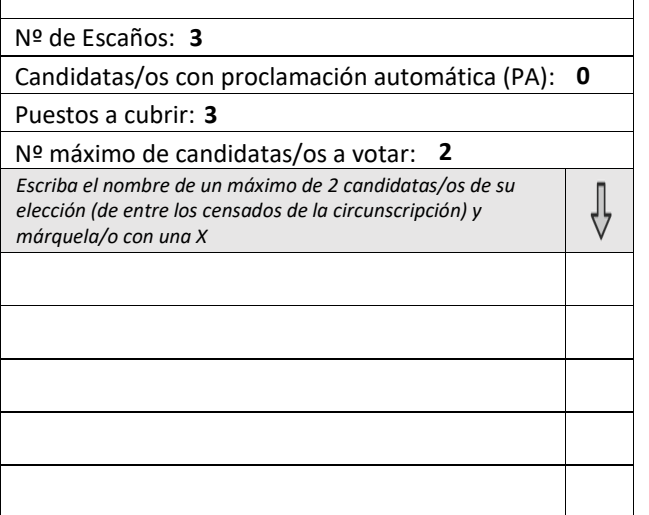

#### **ELECCIONES**  *<b>¢UCLM* **CONSEJOS DE DEPARTAMENTO**

Sector: **PIF**

 $%$ 

Circunscripción: **Departamento**

## **PIF ‐ CIENCIAS MEDICAS**

Nº de Escaños: **3**

Candidatas/os con proclamación automática (PA): **0**

Puestos a cubrir: **3**

Nº máximo de candidatas/os <sup>a</sup> votar: **2**

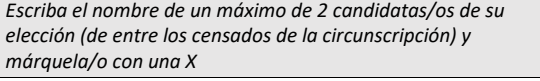

#### **ELECCIONES**  *<b>¢UCLM* **CONSEJOS DE DEPARTAMENTO**

Sector: **PIF**

 $%$ 

 $\oint$ 

Circunscripción: **Departamento**

**PIF ‐ CIENCIAS MEDICAS**

Nº de Escaños: **3**

Candidatas/os con proclamación automática (PA): **0**

Puestos a cubrir: **3**

Nº máximo de candidatas/os <sup>a</sup> votar: **2** *Escriba el nombre de un máximo de 2 candidatas/os de su elección (de entre los censados de la circunscripción) y* ∜ *márquela/o con una X*

⇩

# Sector / Departamento: **Estudiantes - CIENCIAS MEDICAS** Sector **Security 10** Total Escaños: 10

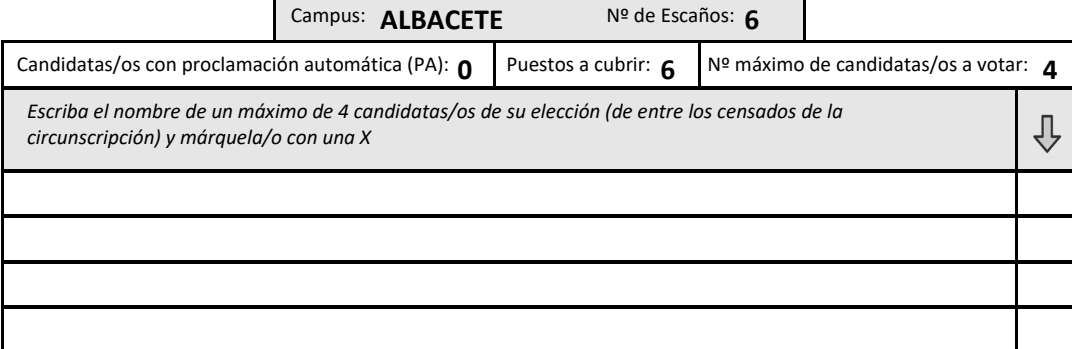

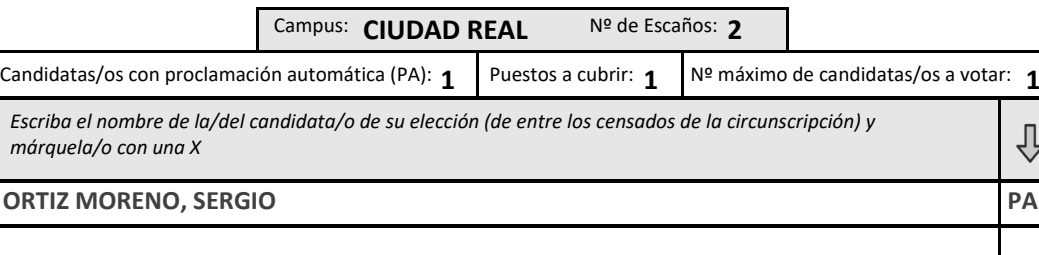

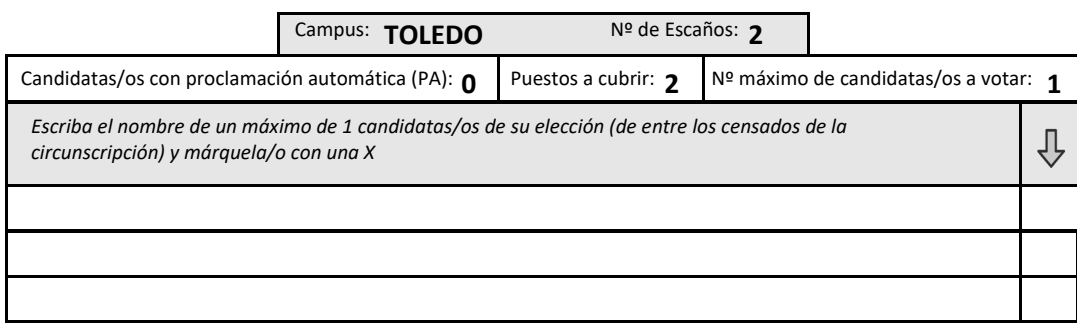

<span id="page-18-0"></span>*<b>¢UCLM* **CONSEJOS DE DEPARTAMENTO**

Sector: **PIF**

Circunscripción: **Departamento**

**PIF ‐ DERECHO CIVIL E INTERNACIONAL PRIVADO**

# Nº de Escaños: **1**Candidatas/os con proclamación automática (PA): **0** Puestos a cubrir: **1** Nº máximo de candidatas/os <sup>a</sup> votar: **1** *Escriba el nombre de la/del candidata/o de su elección (de*  $\oint$ *entre los censados de la circunscripción) y márquela/o con una X*

#### **ELECCIONES CONSEJOS DE DEPARTAMENTO***AUCLM*

Sector: **PIF**

 $%$ 

Circunscripción: **Departamento**

**PIF ‐ DERECHO CIVIL E INTERNACIONAL PRIVADO**

Nº de Escaños: **1**

Candidatas/os con proclamación automática (PA): **0**

Puestos a cubrir: **1**

Nº máximo de candidatas/os <sup>a</sup> votar: **1**

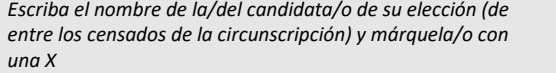

#### **ELECCIONES CONSEJOS DE DEPARTAMENTO***AUCLM*

Sector: **PIF**

 $%$ 

 $\frac{1}{\sqrt{2}}$ 

Circunscripción: **Departamento**

**PIF ‐ DERECHO CIVIL E INTERNACIONAL PRIVADO**

Nº de Escaños: **1**

Candidatas/os con proclamación automática (PA): **0**

Puestos a cubrir: **1**

Nº máximo de candidatas/os <sup>a</sup> votar: **1** *Escriba el nombre de la/del candidata/o de su elección (de entre los censados de la circunscripción) y márquela/o con* ∜ *una X*

# Sector / Departamento: **Estudiantes - DERECHO CIVIL E INTERNACIONAL PRIVADO** Total Escaños: 6

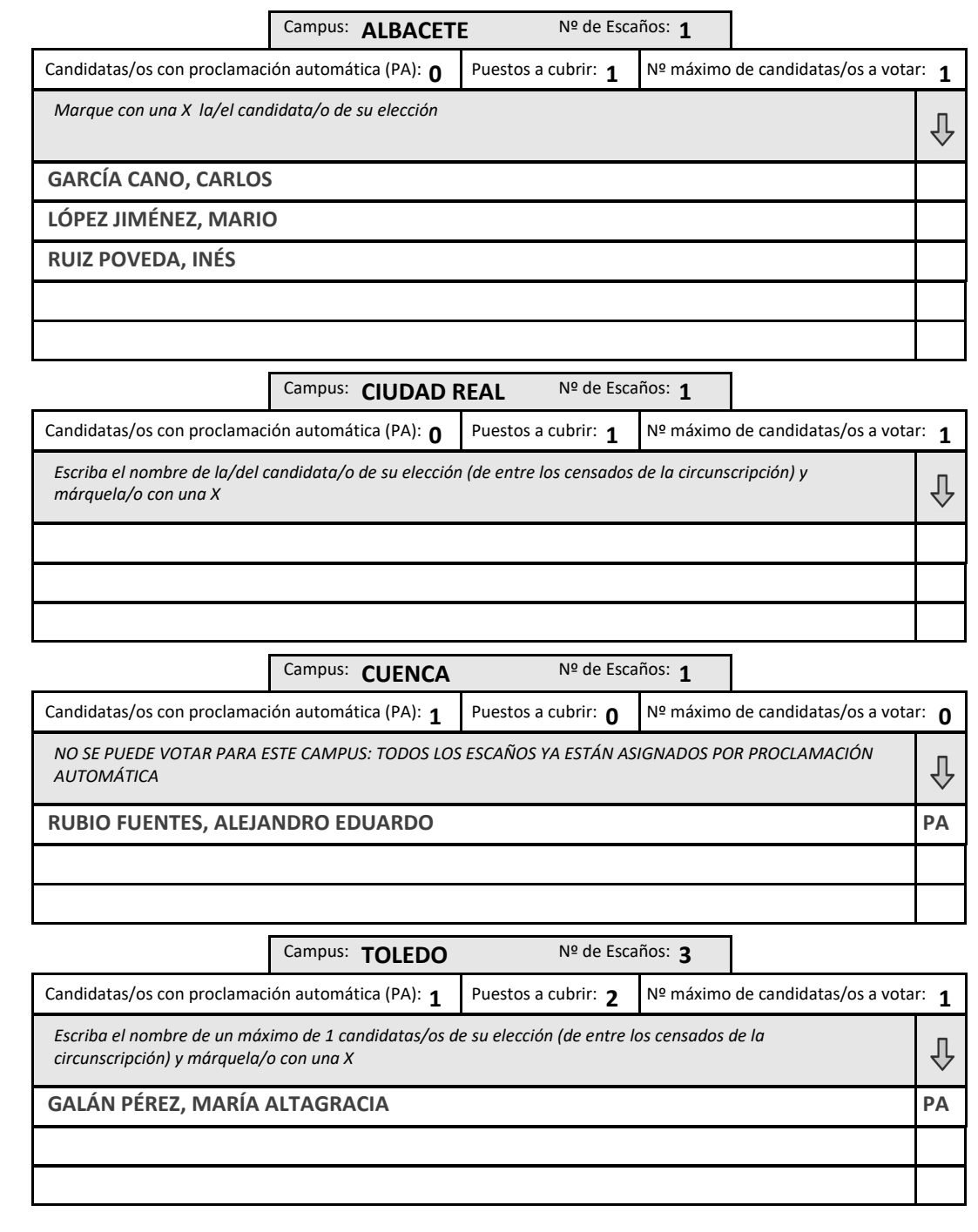

<span id="page-20-0"></span>*<b>¢UCLM* **CONSEJOS DE DEPARTAMENTO**

Sector: **PIF**

Circunscripción: **Departamento**

**PIF ‐ DERECHO DEL TRABAJO Y TRABAJO SOCIAL**

# Nº de Escaños: **2**Candidatas/os con proclamación automática (PA): **0** Puestos a cubrir: **2** Nº máximo de candidatas/os <sup>a</sup> votar: **1** *Escriba el nombre de un máximo de 1 candidatas/os de su* ⇩ *elección (de entre los censados de la circunscripción) y márquela/o con una X*

#### **ELECCIONES CONSEJOS DE DEPARTAMENTO***AUCLM*

Sector: **PIF**

 $%$ 

Circunscripción: **Departamento**

**PIF ‐ DERECHO DEL TRABAJO Y TRABAJO SOCIAL**

Nº de Escaños: **2**

Candidatas/os con proclamación automática (PA): **0**

Puestos a cubrir: **2**

Nº máximo de candidatas/os <sup>a</sup> votar: **1**

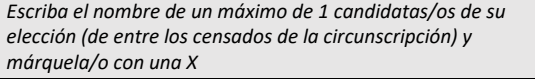

#### **ELECCIONES CONSEJOS DE DEPARTAMENTO***<u>\*UCLM</u>*

Sector: **PIF**

 $%$ 

⇩

Circunscripción: **Departamento**

**PIF ‐ DERECHO DEL TRABAJO Y TRABAJO SOCIAL**

Nº de Escaños: **2**

Candidatas/os con proclamación automática (PA): **0**

Puestos a cubrir: **2**

Nº máximo de candidatas/os <sup>a</sup> votar: **1** *Escriba el nombre de un máximo de 1 candidatas/os de su elección (de entre los censados de la circunscripción) y* ∜ *márquela/o con una X*

# **Estudiantes - DERECHO DEL TRABAJO Y TRABAJO SOCIAL** Total Escaños: 8

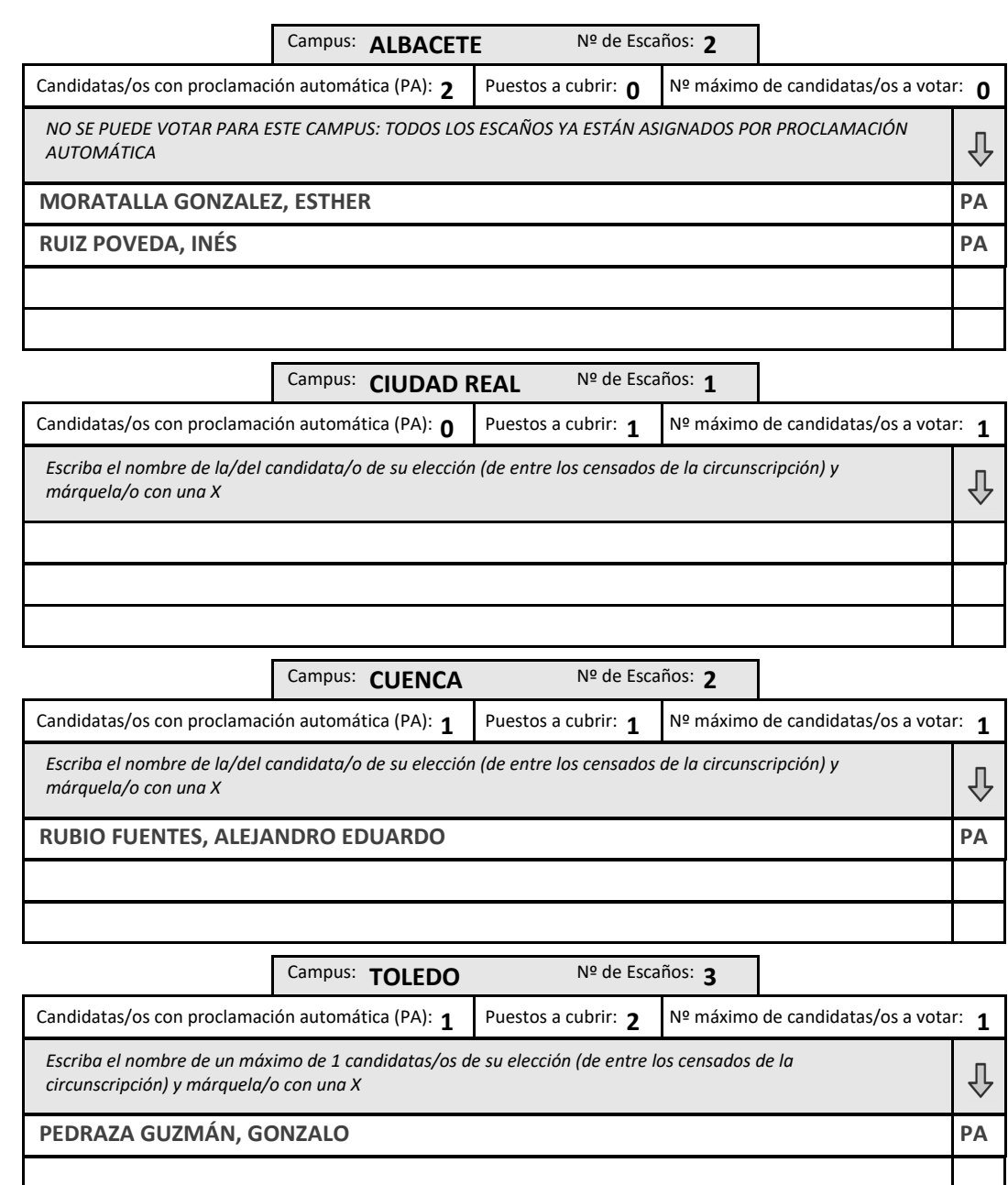

<span id="page-22-0"></span>**¢UCLM CONSEJOS DE DEPARTAMENTO**

Sector: **PIF**

Circunscripción: **Departamento**

## **PIF ‐ DERECHO PUBLICO Y DE LA EMPRESA**

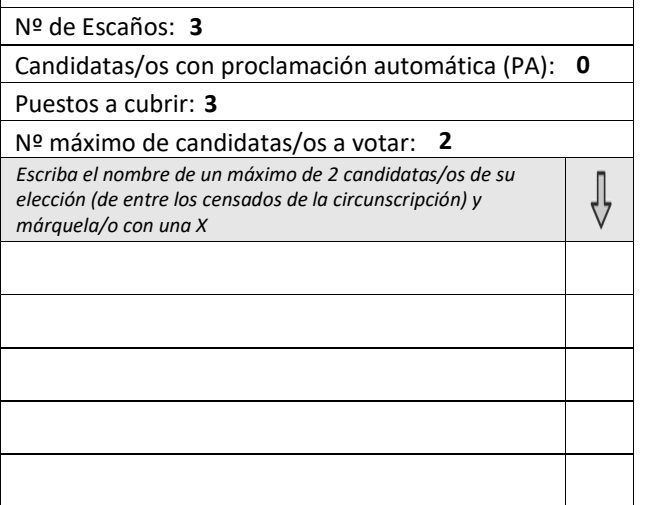

#### **ELECCIONES**  *<u>\*UCLM</u>* **CONSEJOS DE DEPARTAMENTO**

### Sector: **PIF**

 $%$ 

Circunscripción: **Departamento**

### **PIF ‐ DERECHO PUBLICO Y DE LA EMPRESA**

Nº de Escaños: **3**

Candidatas/os con proclamación automática (PA): **0**

Puestos a cubrir: **3**

Nº máximo de candidatas/os <sup>a</sup> votar: **2**

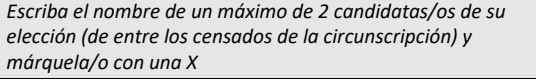

#### **ELECCIONES** *<b>¢UCLM* **CONSEJOS DE DEPARTAMENTO**

Sector: **PIF**

 $%$ 

⇩

Circunscripción: **Departamento**

**PIF ‐ DERECHO PUBLICO Y DE LA EMPRESA**

Nº de Escaños: **3**

Candidatas/os con proclamación automática (PA): **0**

Puestos a cubrir: **3**

Nº máximo de candidatas/os <sup>a</sup> votar: **2** *Escriba el nombre de un máximo de 2 candidatas/os de su elección (de entre los censados de la circunscripción) y* ∜ *márquela/o con una X*

 $\blacksquare$ 

# **Estudiantes - DERECHO PUBLICO Y DE LA EMPRESA** Total Escaños: 10

*Escriba el nombre de un máximo de 1 candidatas/os de su elección (de entre los censados de la*

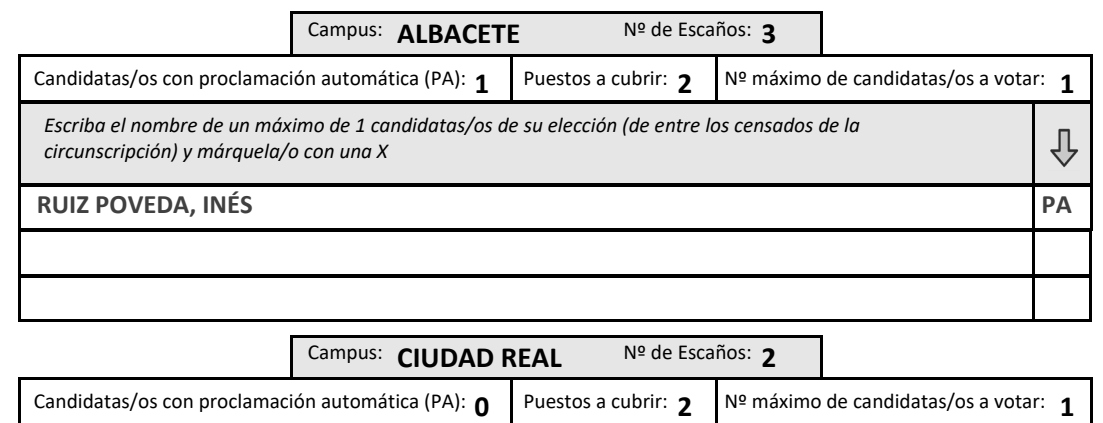

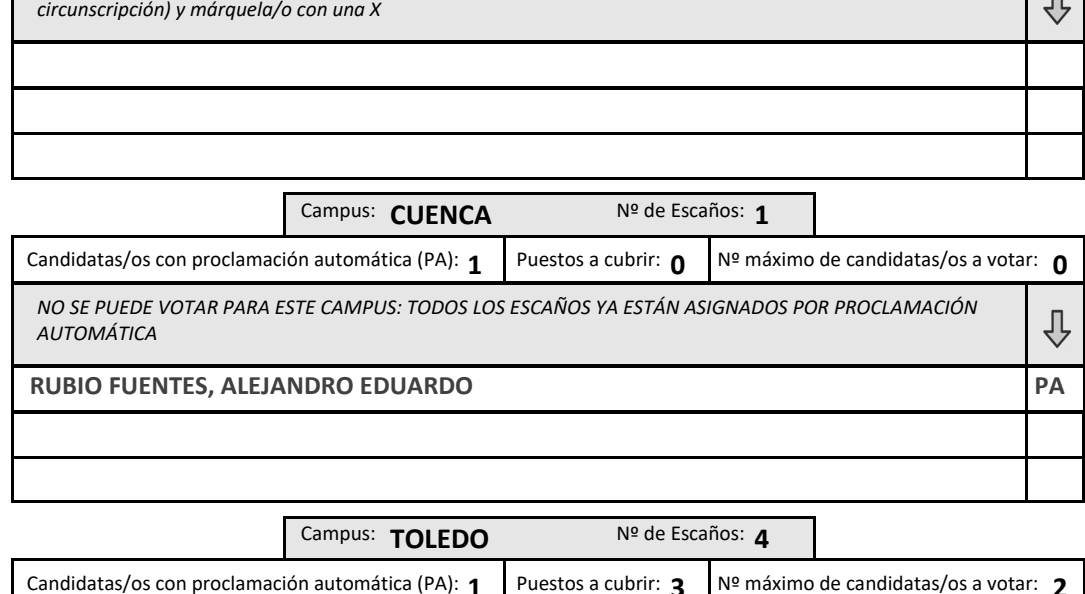

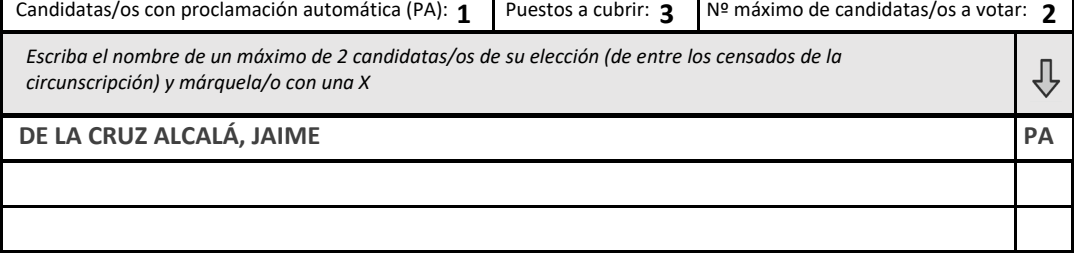

<span id="page-24-0"></span>*<b>¢UCLM* **CONSEJOS DE DEPARTAMENTO** **QC** 

Sector: **PDI Grupo II**

Circunscripción: **Departamento**

**PDI Grupo II ‐ DIDAC. EDUC. FÍSICA, ARTÍSTICA <sup>Y</sup> MÚSICA**

### Nº de Escaños: **8**

Candidatas/os con proclamación automática (PA): **0**

Puestos a cubrir: **8**

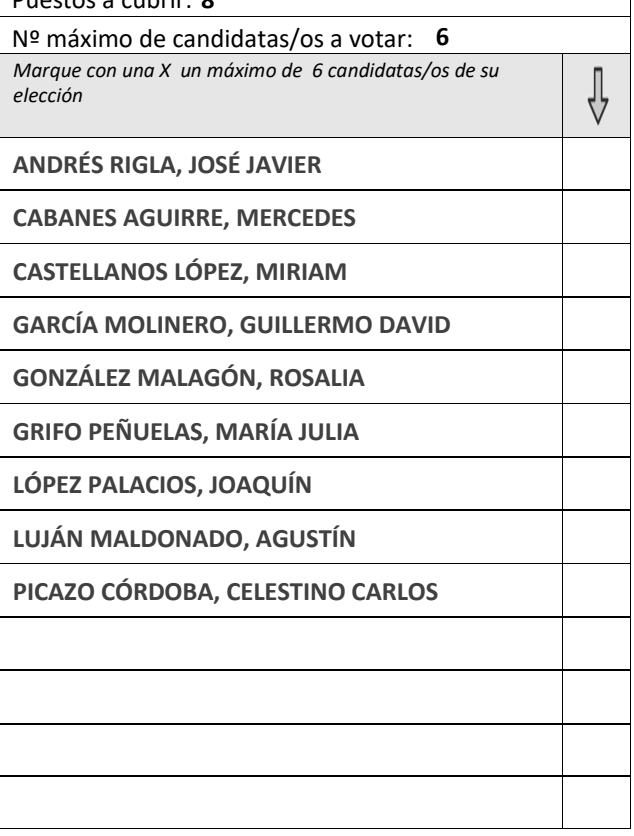

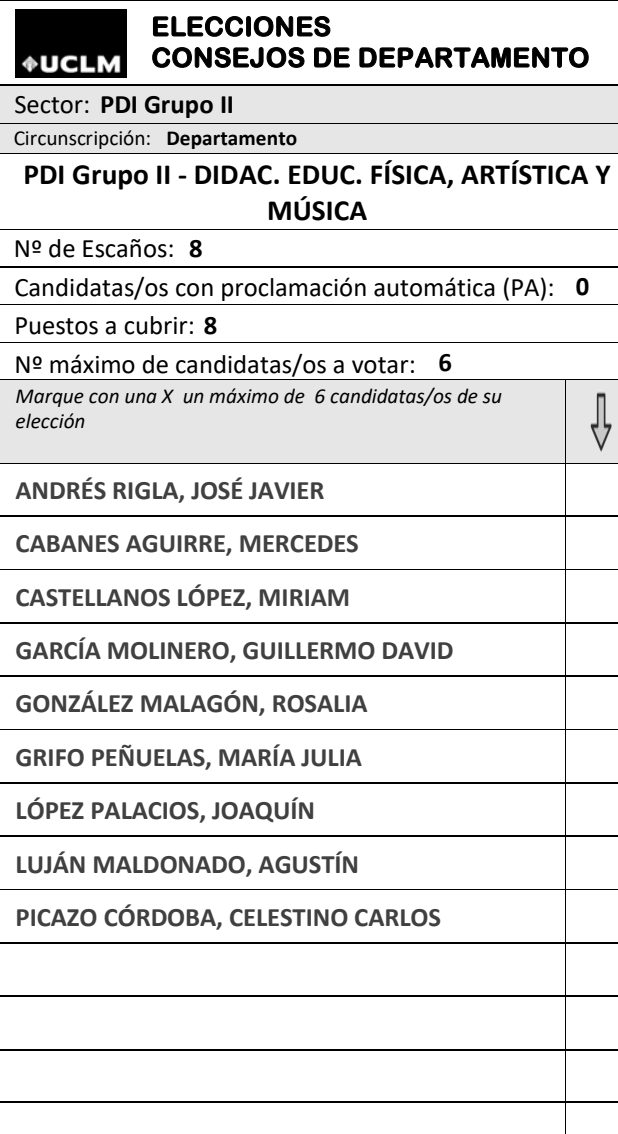

## **ELECCIONES** *<u>\*UCLM</u>* **CONSEJOS DE DEPARTAMENTO** Sector: **PDI Grupo II** Circunscripción: **Departamento PDI Grupo II ‐ DIDAC. EDUC. FÍSICA, ARTÍSTICA <sup>Y</sup> MÚSICA** Nº de Escaños: **8**Candidatas/os con proclamación automática (PA): **0** Puestos a cubrir: **8** Nº máximo de candidatas/os <sup>a</sup> votar: **6** *Marque con una X un máximo de 6 candidatas/os de su elección* ∜ **RIGLA, JOSÉ JAVIER ANDRÉS RIGLA, JOSÉ JAVIER ANDRÉS RIGLA, JOSÉ JAVIER AGUIRRE, MERCEDES CABANES AGUIRRE, MERCEDES CABANES AGUIRRE, MERCEDES LÓPEZ, MIRIAM CASTELLANOS LÓPEZ, MIRIAM CASTELLANOS LÓPEZ, MIRIAM MOLINERO, GUILLERMO DAVID GARCÍA MOLINERO, GUILLERMO DAVID GARCÍA MOLINERO, GUILLERMO DAVID MALAGÓN, ROSALIA GONZÁLEZ MALAGÓN, ROSALIA GONZÁLEZ MALAGÓN, ROSALIA PEÑUELAS, MARÍA JULIA GRIFO PEÑUELAS, MARÍA JULIA GRIFO PEÑUELAS, MARÍA JULIA PALACIOS, JOAQUÍN LÓPEZ PALACIOS, JOAQUÍN LÓPEZ PALACIOS, JOAQUÍN MALDONADO, AGUSTÍN LUJÁN MALDONADO, AGUSTÍN LUJÁN MALDONADO, AGUSTÍN CÓRDOBA, CELESTINO CARLOS PICAZO CÓRDOBA, CELESTINO CARLOS PICAZO CÓRDOBA, CELESTINO CARLOS**

OO

 **CONSEJOS DE DEPARTAMENTO** *<b>¢UCLM* 

Sector: **PIF**

Circunscripción: **Departamento**

**PIF ‐ DIDAC. EDUC. FÍSICA, ARTÍSTICA <sup>Y</sup> MÚSICA**

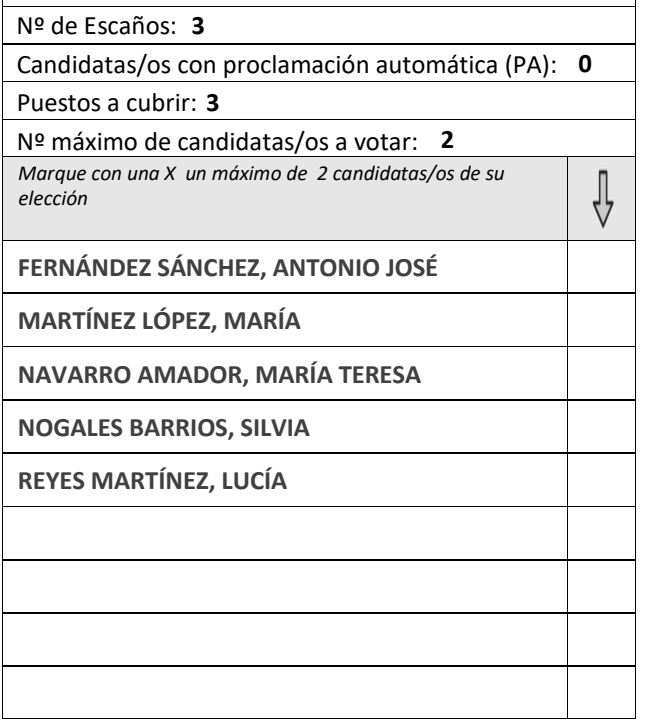

### **ELECCIONES CONSEJOS DE DEPARTAMENTO***<u>\*UCLM</u>*

Sector: **PIF**

oρ

 $\sqrt{ }$ 

Circunscripción: **Departamento**

**PIF ‐ DIDAC. EDUC. FÍSICA, ARTÍSTICA <sup>Y</sup> MÚSICA**

Nº de Escaños: **3**

Candidatas/os con proclamación automática (PA): **0**

Puestos a cubrir: **3**

*elección*

Nº máximo de candidatas/os <sup>a</sup> votar: **2** *Marque con una X un máximo de 2 candidatas/os de su*

**SÁNCHEZ, ANTONIO JOSÉ FERNÁNDEZ SÁNCHEZ, ANTONIO JOSÉ FERNÁNDEZ SÁNCHEZ, ANTONIO JOSÉ**

**AMADOR, MARÍA TERESA NAVARRO AMADOR, MARÍA TERESA NAVARRO AMADOR, MARÍA TERESA**

**MARTÍNEZ, LUCÍA REYES MARTÍNEZ, LUCÍA REYES MARTÍNEZ, LUCÍA**

## **ELECCIONES CONSEJOS DE DEPARTAMENTO***<u>\*UCLM</u>* Sector: **PIF**Circunscripción: **Departamento PIF ‐ DIDAC. EDUC. FÍSICA, ARTÍSTICA <sup>Y</sup> MÚSICA** Nº de Escaños: **3**Candidatas/os con proclamación automática (PA): **0** Puestos a cubrir: **3**

V

Nº máximo de candidatas/os <sup>a</sup> votar: **2**

*Marque con una X un máximo de 2 candidatas/os de su elección*

**LÓPEZ, MARÍA MARTÍNEZ LÓPEZ, MARÍA MARTÍNEZ LÓPEZ, MARÍA**

 $%$ 

 $\sqrt{2}$ 

**BARRIOS, SILVIA NOGALES BARRIOS, SILVIA NOGALES BARRIOS, SILVIA**

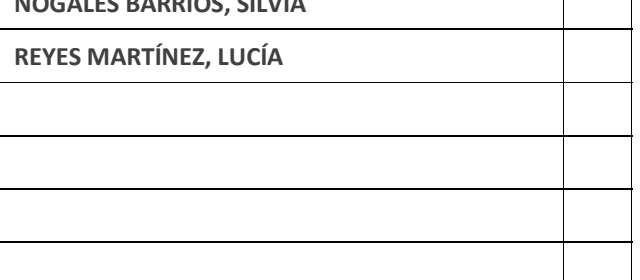

## **Estudiantes - DIDAC. EDUC. FÍSICA, ARTÍSTICA Y MÚSICA** STOTALES CAR TOtal Escaños: 10

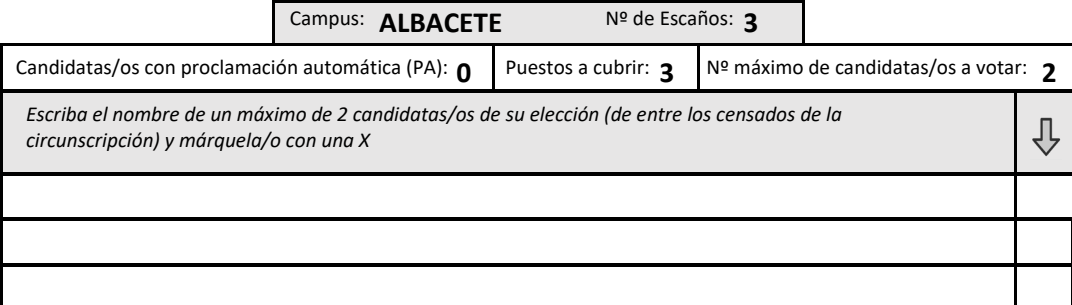

Campus: **CIUDAD REAL** Nº de Escaños: 3

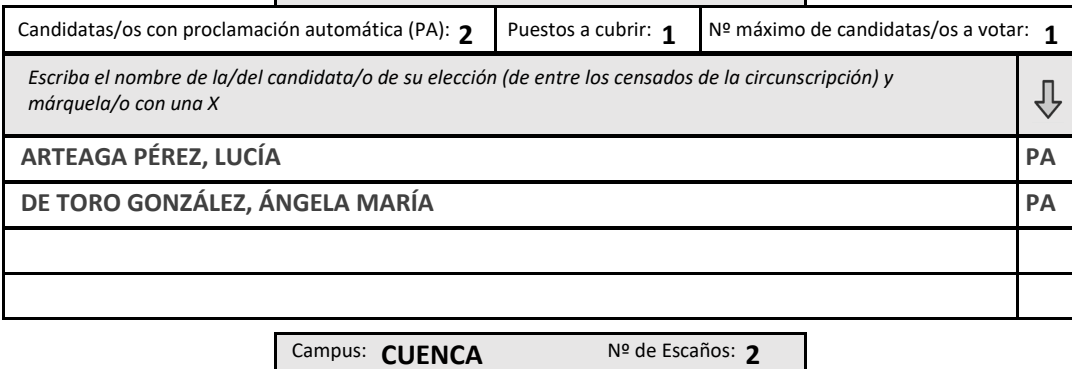

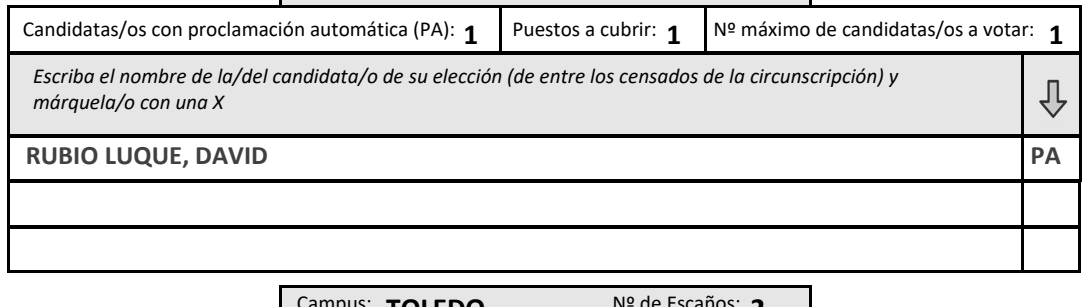

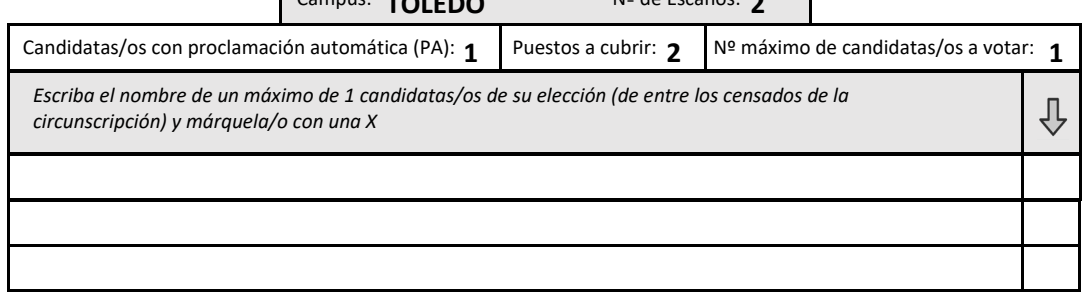

 **CONSEJOS DE DEPARTAMENTO** *<u>\*UCLM</u>* 

Sector: **PAS**

Circunscripción: **Departamento**

**PAS ‐ DIDAC. EDUC. FÍSICA, ARTÍSTICA <sup>Y</sup> MÚSICA**

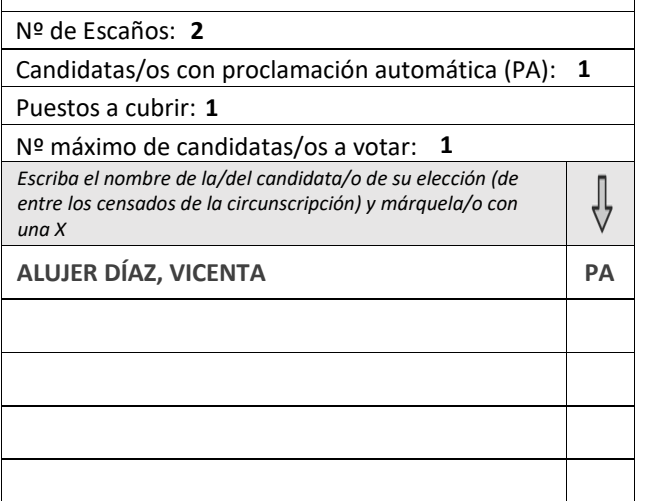

### **ELECCIONES**  *<u>OUCLM</u>* **CONSEJOS DE DEPARTAMENTO**

### Sector: **PAS**

 $%$ 

Circunscripción: **Departamento**

**PAS ‐ DIDAC. EDUC. FÍSICA, ARTÍSTICA <sup>Y</sup> MÚSICA**

Nº de Escaños: **2**

Candidatas/os con proclamación automática (PA): **1**

Puestos a cubrir: **1**

Nº máximo de candidatas/os <sup>a</sup> votar: **1** *Escriba el nombre de la/del candidata/o de su elección (de entre los censados de la circunscripción) y márquela/o con una X*

**DÍAZ, VICENTA PA ALUJER DÍAZ, VICENTA PA ALUJER DÍAZ, VICENTA PA**

#### **ELECCIONES** *<u>\*UCLM</u>* **CONSEJOS DE DEPARTAMENTO**

Sector: **PAS**

 $%$ 

 $\frac{1}{\sqrt{2}}$ 

Circunscripción: **Departamento**

**PAS ‐ DIDAC. EDUC. FÍSICA, ARTÍSTICA <sup>Y</sup> MÚSICA**

Nº de Escaños: **2**

Candidatas/os con proclamación automática (PA): **1**

Puestos a cubrir: **1**

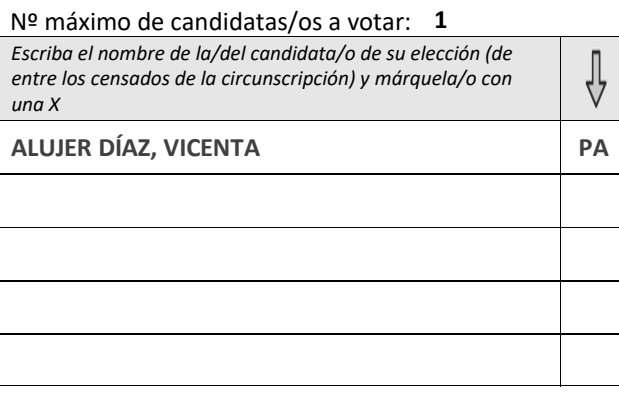

<span id="page-28-0"></span> **CONSEJOS DE DEPARTAMENTO ¢UCLM** 

Sector: **PIF**

Circunscripción: **Departamento**

### **PIF ‐ ECONOMÍA APLICADA I**

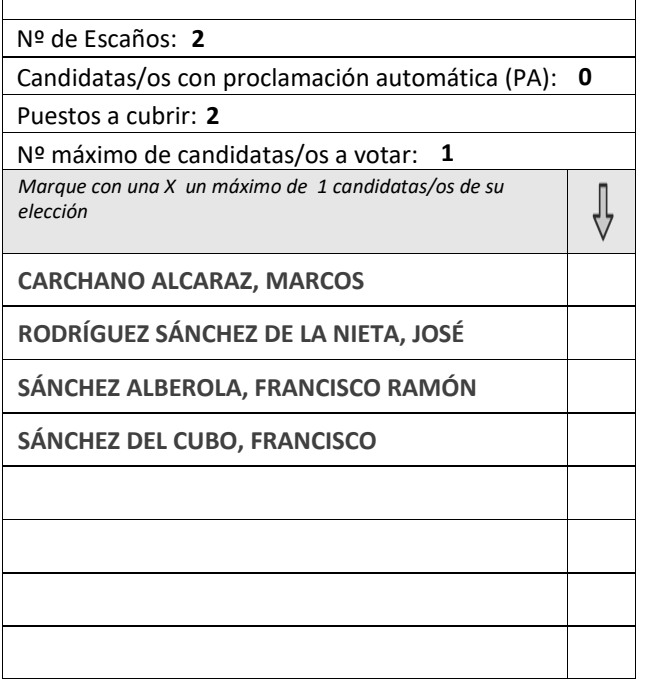

#### **ELECCIONES**  *<u>\*UCLM</u>* **CONSEJOS DE DEPARTAMENTO**

QO

 $\frac{1}{\sqrt{2}}$ 

Sector: **PIF**

 $%$ 

Circunscripción: **Departamento**

**PIF ‐ ECONOMÍA APLICADA I**

Nº de Escaños: **2**

Candidatas/os con proclamación automática (PA): **0**

Puestos a cubrir: **2**

Nº máximo de candidatas/os <sup>a</sup> votar: **1** *Marque con una X un máximo de 1 candidatas/os de su elección*

**ALCARAZ, MARCOS CARCHANO ALCARAZ, MARCOS CARCHANO ALCARAZ, MARCOS**

**NIETA, JOSÉ RODRÍGUEZ SÁNCHEZ DE LA NIETA, JOSÉ RODRÍGUEZ SÁNCHEZ DE LA NIETA, JOSÉ**

**ALBEROLA, FRANCISCO RAMÓN SÁNCHEZ ALBEROLA, FRANCISCO RAMÓN SÁNCHEZ ALBEROLA, FRANCISCO RAMÓN**

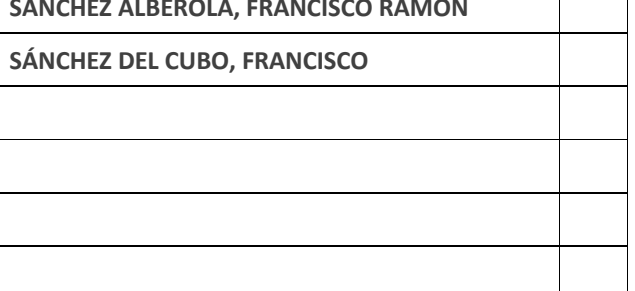

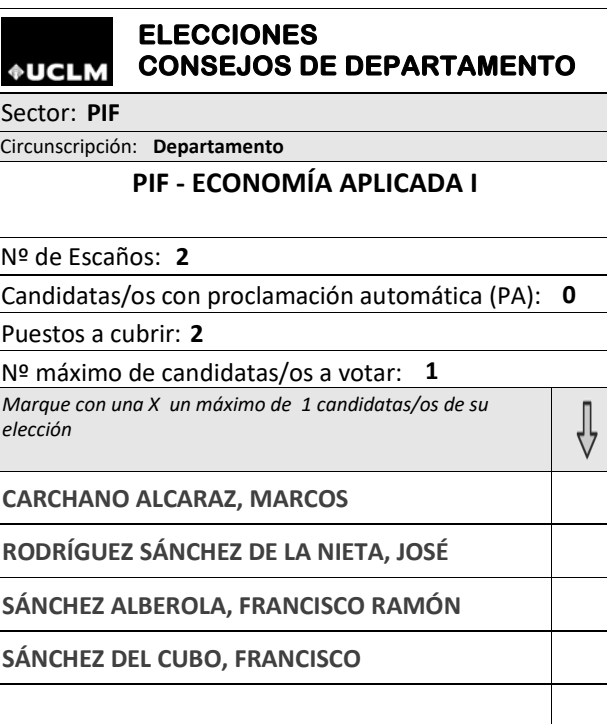

# **Extudiantes** - **ECONOMÍA APLICADA I I ECONOMÍA I IO I Estudiantes** 10

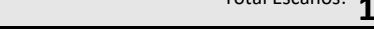

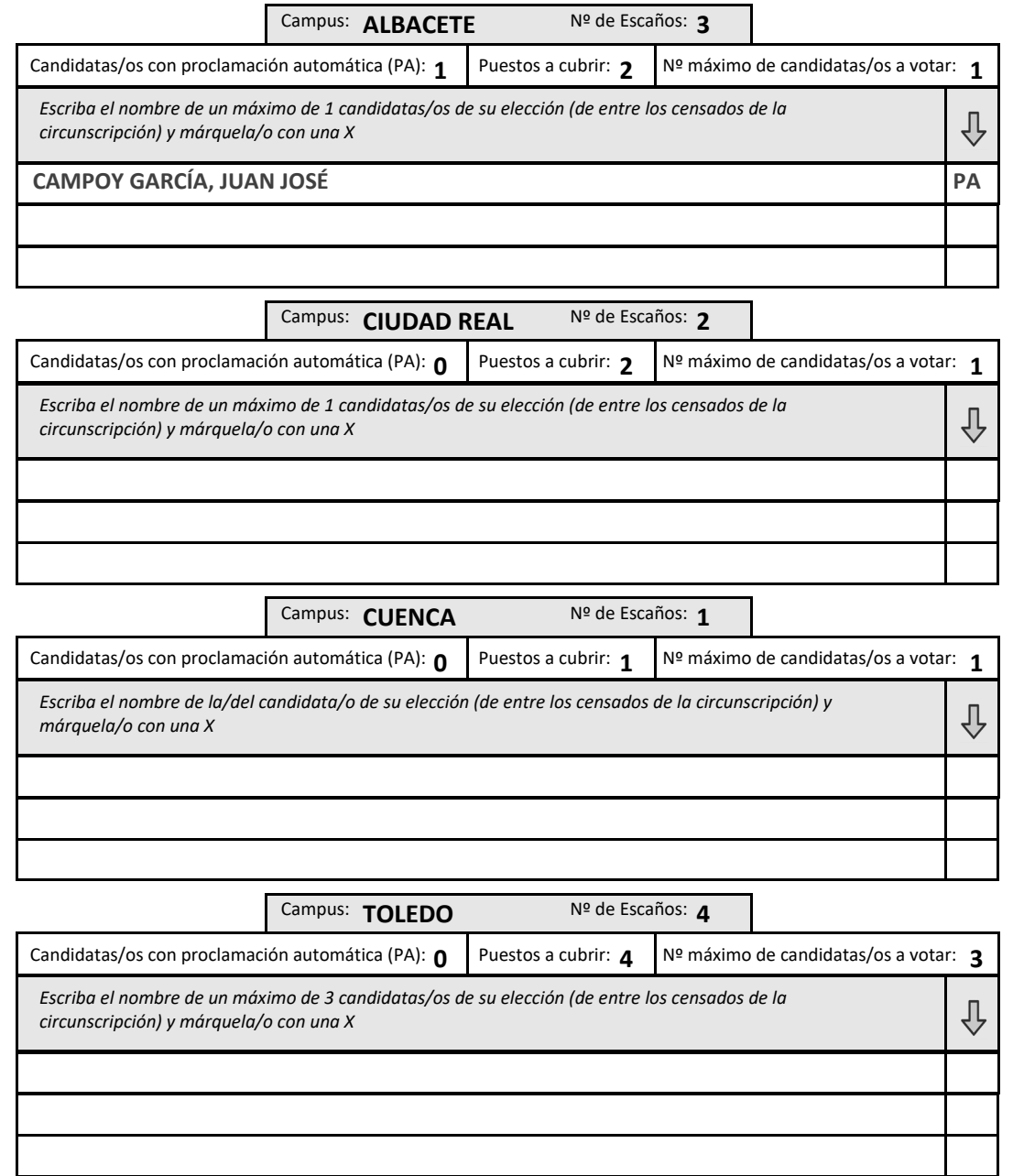

#### **ELECCIONES CONSEJOS DE DEPARTAMENTO - PAPELETA ÚNICA\*, NO RECORTAR - +UCLM**

# **ESTUDIANTER 19 ENCO. ESP. E INT., ECONOMET. E H<sup>a</sup> <b>E** INS.EC Total Escaños: 9

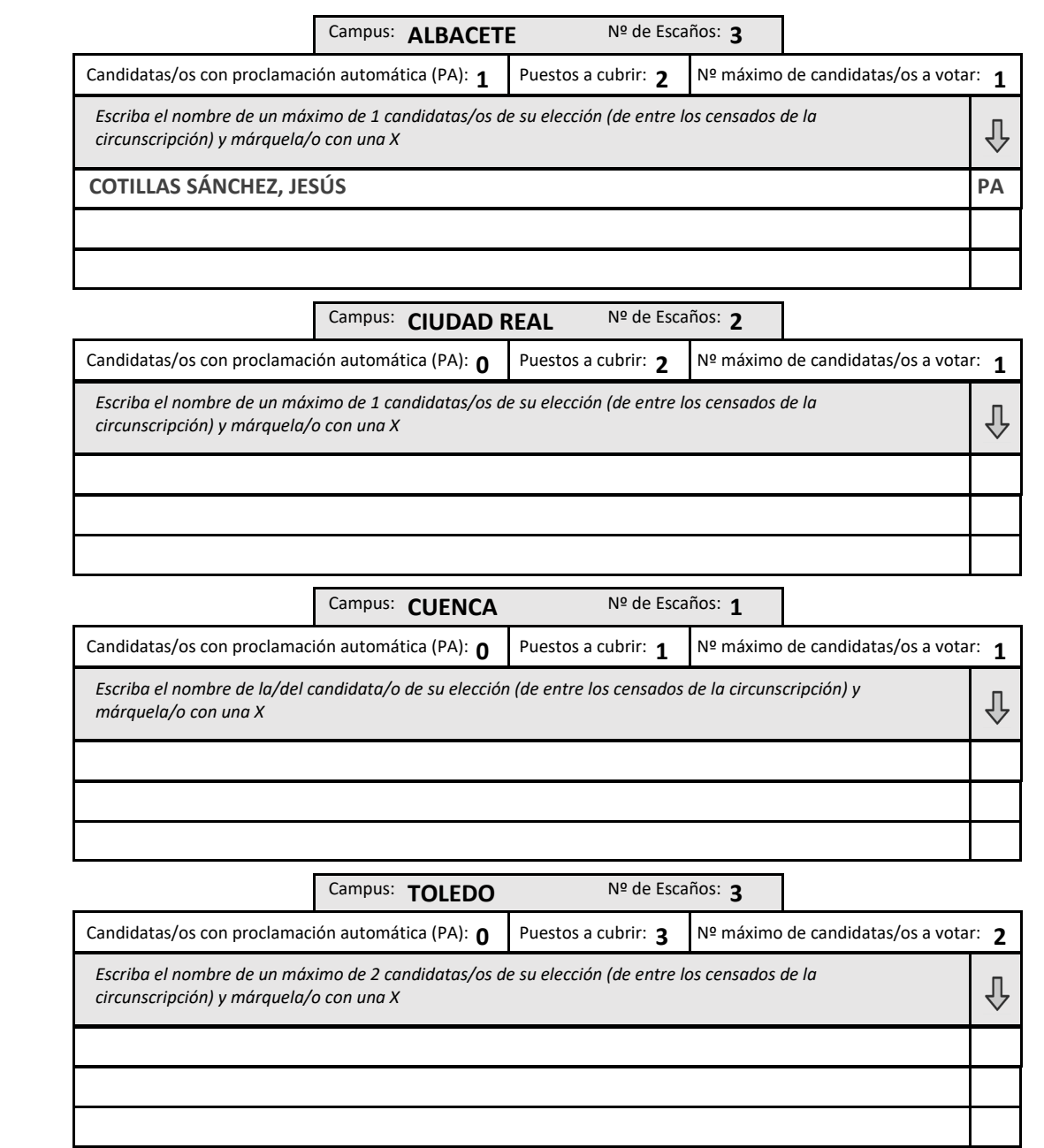

#### <span id="page-30-0"></span>**ELECCIONES CONSEJOS DE DEPARTAMENTO - PAPELETA ÚNICA\*, NO RECORTAR - ¢UCLM**

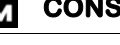

<span id="page-31-0"></span>**¢UCLM CONSEJOS DE DEPARTAMENTO**

Sector: **PIF**

Circunscripción: **Departamento**

**PIF ‐ ENFERMERÍA, FISIOTERAPIA <sup>Y</sup> TERAPIA OCUP.**

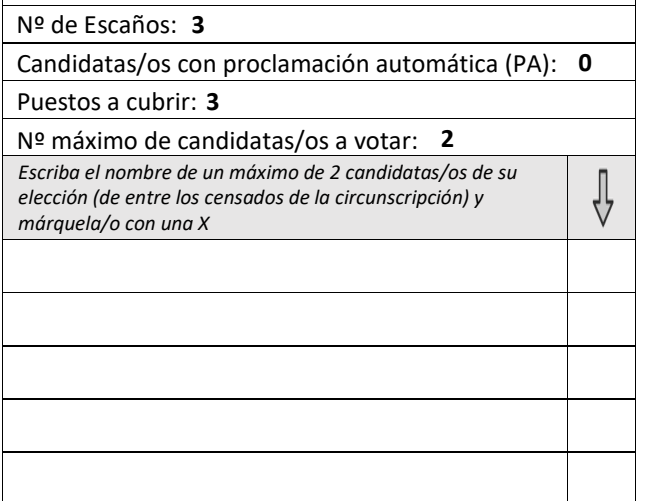

#### **ELECCIONES**  *<u>\*UCLM</u>* **CONSEJOS DE DEPARTAMENTO**

Sector: **PIF**

 $%$ 

Circunscripción: **Departamento**

**PIF ‐ ENFERMERÍA, FISIOTERAPIA <sup>Y</sup> TERAPIA OCUP.**

Nº de Escaños: **3**

Candidatas/os con proclamación automática (PA): **0**

Puestos a cubrir: **3**

Nº máximo de candidatas/os <sup>a</sup> votar: **2**

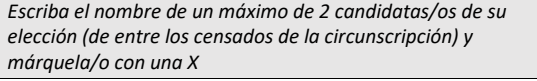

#### **ELECCIONES**  *<u>AUCLM</u>* **CONSEJOS DE DEPARTAMENTO**

Sector: **PIF**

 $%$ 

⇩

Circunscripción: **Departamento**

**PIF ‐ ENFERMERÍA, FISIOTERAPIA <sup>Y</sup> TERAPIA OCUP.**

Nº de Escaños: **3**

Candidatas/os con proclamación automática (PA): **0**

Puestos a cubrir: **3**

Nº máximo de candidatas/os <sup>a</sup> votar: **2** *Escriba el nombre de un máximo de 2 candidatas/os de su elección (de entre los censados de la circunscripción) y* ∜ *márquela/o con una X*

# **ESECTOR ESTUDIANTES - ENFERMERÍA, FISIOTERAPIA Y TERAPIA OCUP.** Total Escaños: 10

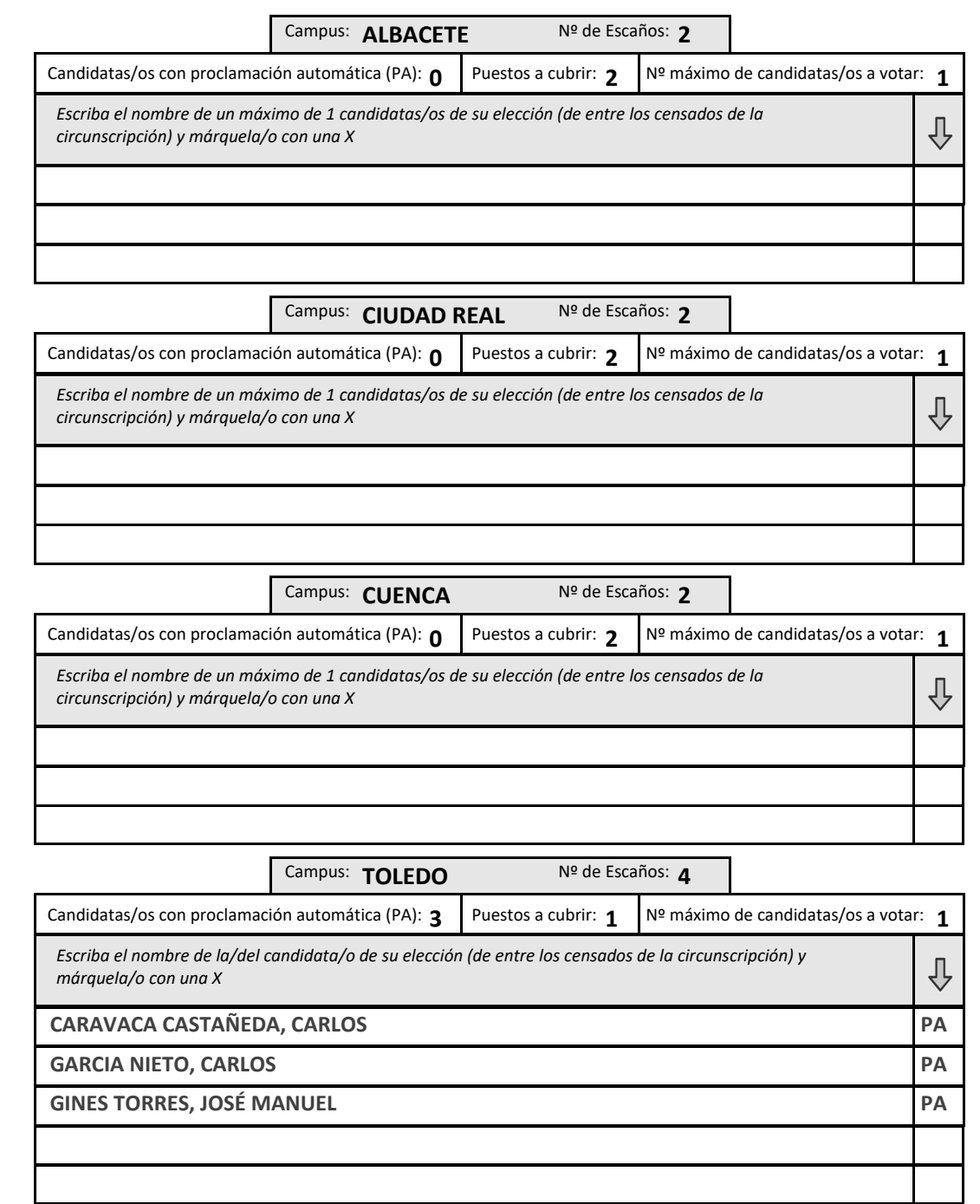

<span id="page-33-0"></span>**¢UCLM CONSEJOS DE DEPARTAMENTO**

Sector: **PIF**

Circunscripción: **Departamento**

### **PIF ‐ FILOLOGIA HISPANICA Y CLASICA**

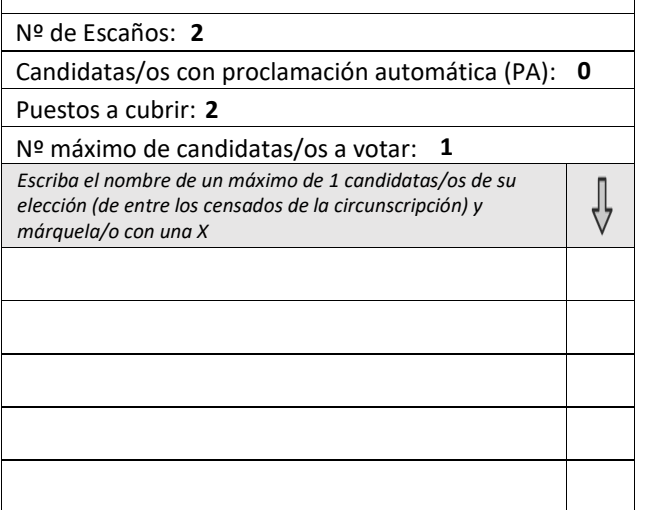

#### **ELECCIONES**  *<u>\*UCLM</u>* **CONSEJOS DE DEPARTAMENTO**

### Sector: **PIF**

 $%$ 

Circunscripción: **Departamento**

### **PIF ‐ FILOLOGIA HISPANICA Y CLASICA**

Nº de Escaños: **2**

Candidatas/os con proclamación automática (PA): **0**

Puestos a cubrir: **2**

Nº máximo de candidatas/os <sup>a</sup> votar: **1**

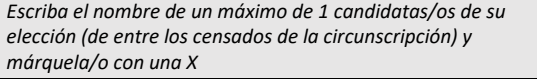

#### **ELECCIONES** *<b>¢UCLM* **CONSEJOS DE DEPARTAMENTO**

Sector: **PIF**

 $%$ 

⇩

Circunscripción: **Departamento**

**PIF ‐ FILOLOGIA HISPANICA Y CLASICA**

Nº de Escaños: **2**

Candidatas/os con proclamación automática (PA): **0**

Puestos a cubrir: **2**

Nº máximo de candidatas/os <sup>a</sup> votar: **1** *Escriba el nombre de un máximo de 1 candidatas/os de su elección (de entre los censados de la circunscripción) y márquela/o con una X*

∜

# Sector / Departamento: **Estudiantes - FILOLOGIA HISPANICA Y CLASICA** Total Escaños: 10

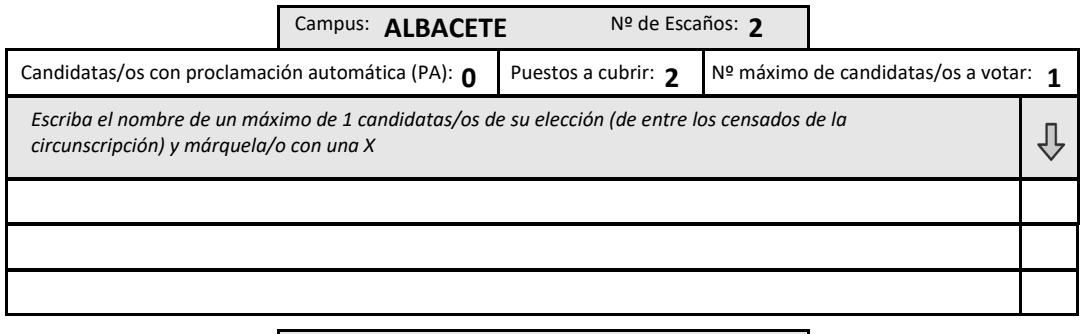

**3** Campus: **CIUDAD REAL** Nº de Escaños:

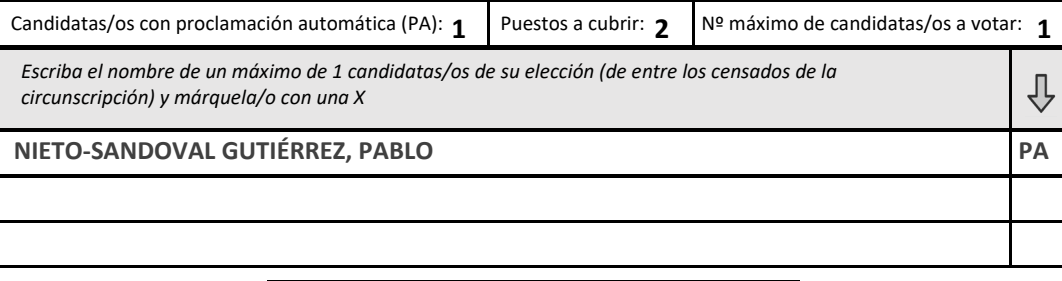

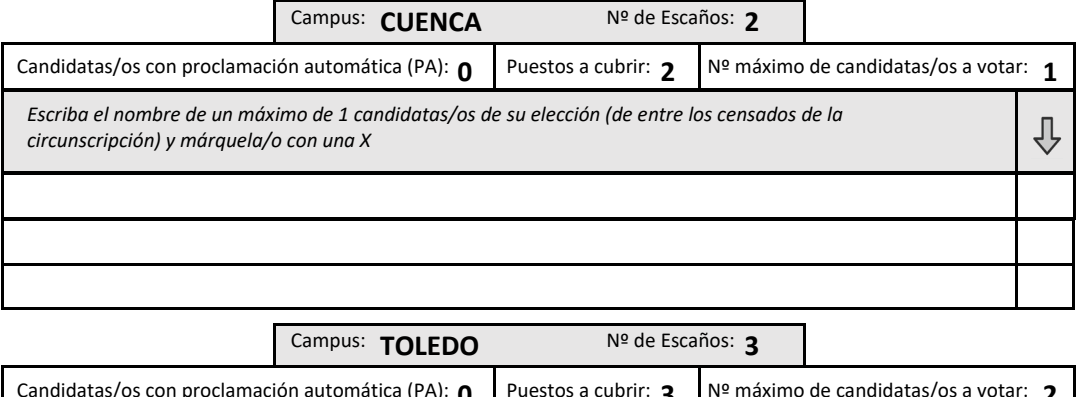

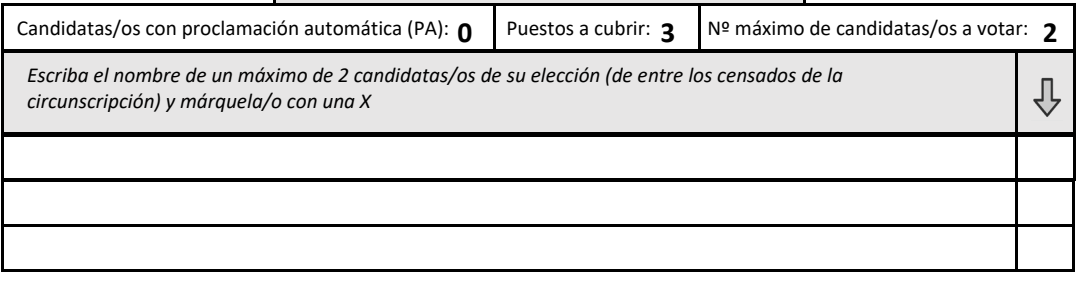

<span id="page-35-0"></span>**¢UCLM CONSEJOS DE DEPARTAMENTO**

Sector: **PIF**

Circunscripción: **Departamento**

### **PIF ‐ FILOLOGIA MODERNA**

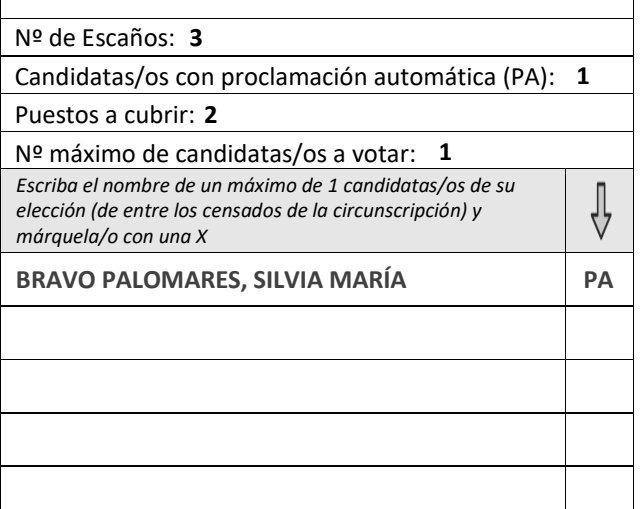

#### **ELECCIONES**  *<b>¢UCLM* **CONSEJOS DE DEPARTAMENTO**

Sector: **PIF**

 $%$ 

Circunscripción: **Departamento**

## **PIF ‐ FILOLOGIA MODERNA**

Nº de Escaños: **3**

Candidatas/os con proclamación automática (PA): **1**

Puestos a cubrir: **2**

Nº máximo de candidatas/os <sup>a</sup> votar: **1** *Escriba el nombre de un máximo de 1 candidatas/os de su*

*elección (de entre los censados de la circunscripción) y márquela/o con una X*

**PALOMARES, SILVIA MARÍA PA BRAVO PALOMARES, SILVIA MARÍA PA BRAVO PALOMARES, SILVIA MARÍA PA**

#### **ELECCIONES**  *<b>¢UCLM* **CONSEJOS DE DEPARTAMENTO**

Sector: **PIF**

 $%$ 

 $\sqrt{2}$ 

Circunscripción: **Departamento**

**PIF ‐ FILOLOGIA MODERNA**

Nº de Escaños: **3**

Candidatas/os con proclamación automática (PA): **1**

Puestos a cubrir: **2**

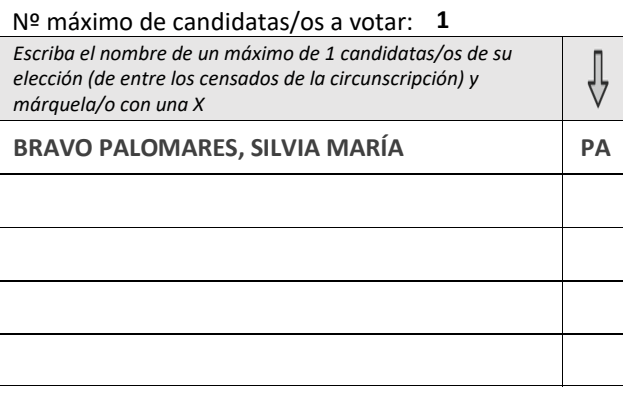

# Sector / Departamento: **Estudiantes - FILOLOGIA MODERNA Sector / Departamento: <b>Estudiantes** - **FILOLOGIA MODERNA 2** Campus: **ALBACETE** Nº de Escaños: Candidatas/os con proclamación automática (PA): **0** Puestos <sup>a</sup> cubrir: **2** Nº máximo de candidatas/os <sup>a</sup> votar: **1** *Escriba el nombre de un máximo de 1 candidatas/os de su elección (de entre los censados de la* ſ *circunscripción) y márquela/o con una X* **3** Campus: **CIUDAD REAL** Nº de Escaños: Candidatas/os con proclamación automática (PA): **1** Puestos <sup>a</sup> cubrir: **2** Nº máximo de candidatas/os <sup>a</sup> votar: **1** *Escriba el nombre de un máximo de 1 candidatas/os de su elección (de entre los censados de la* ⊕ *circunscripción) y márquela/o con una X* **VLAD ‐‐, CARLOS PA** Campus: **CUENCA** Nº de Escaños: 2 Candidatas/os con proclamación automática (PA): **0** Puestos <sup>a</sup> cubrir: **2** Nº máximo de candidatas/os <sup>a</sup> votar: **1** *Escriba el nombre de un máximo de 1 candidatas/os de su elección (de entre los censados de la* ⇩ *circunscripción) y márquela/o con una X* Campus: **TOLEDO** Nº de Escaños: 3 Candidatas/os con proclamación automática (PA): **1** Puestos <sup>a</sup> cubrir: **3** Nº máximo de candidatas/os <sup>a</sup> votar: **2** *Escriba el nombre de un máximo de 2 candidatas/os de su elección (de entre los censados de la* ⊕ *circunscripción) y márquela/o con una X*

*(\*) Los estudiantes, con independencia del campus al que pertenecen, pueden votar a sus representantes en el resto de campus, respetando los límites establecidos para cada uno de ellos en su respectiva tabla.*

<span id="page-37-0"></span>**¢UCLM CONSEJOS DE DEPARTAMENTO**

Sector: **PIF**

Circunscripción: **Departamento**

**PIF ‐ FILOSOFÍA, ANTROPOL, SOCIOL <sup>Y</sup> ESTÉTICA**

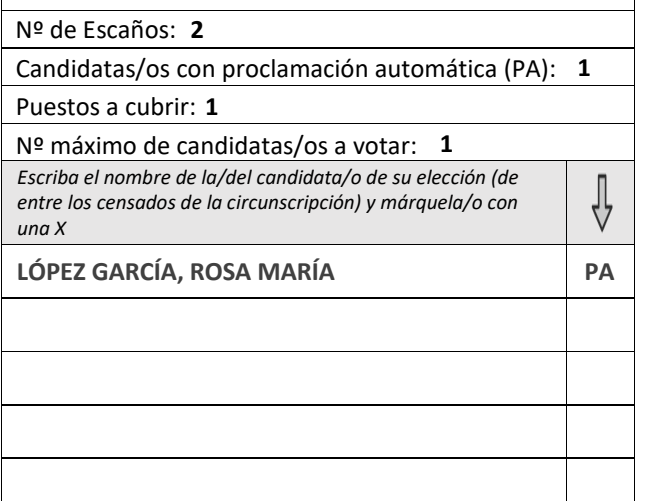

#### **ELECCIONES**  *<u>\*UCLM</u>* **CONSEJOS DE DEPARTAMENTO**

Sector: **PIF**

 $%$ 

Circunscripción: **Departamento**

**PIF ‐ FILOSOFÍA, ANTROPOL, SOCIOL <sup>Y</sup> ESTÉTICA**

Nº de Escaños: **2**

Candidatas/os con proclamación automática (PA): **1**

Puestos a cubrir: **1**

Nº máximo de candidatas/os <sup>a</sup> votar: **1** *Escriba el nombre de la/del candidata/o de su elección (de entre los censados de la circunscripción) y márquela/o con una X*

**GARCÍA, ROSA MARÍA PA LÓPEZ GARCÍA, ROSA MARÍA PA LÓPEZ GARCÍA, ROSA MARÍA PA**

#### **ELECCIONES**  *<u>\*UCLM</u>* **CONSEJOS DE DEPARTAMENTO**

Sector: **PIF**

 $%$ 

 $\frac{1}{\sqrt{2}}$ 

Circunscripción: **Departamento**

**PIF ‐ FILOSOFÍA, ANTROPOL, SOCIOL <sup>Y</sup> ESTÉTICA**

Nº de Escaños: **2**

Candidatas/os con proclamación automática (PA): **1**

Puestos a cubrir: **1**

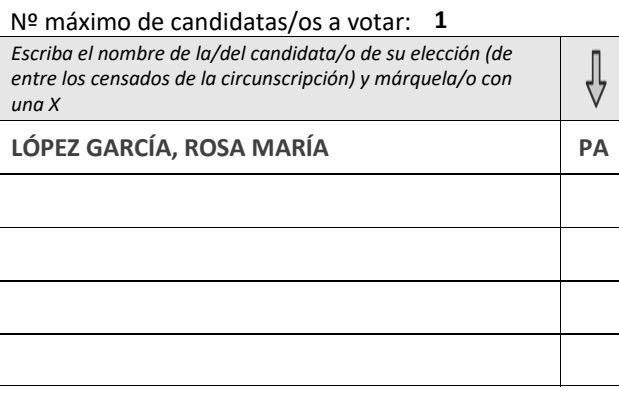

# **Estudiantes** - **FILOSOFÍA, ANTROPOL, SOCIOL Y ESTÉTICA** Total Escaños: 10

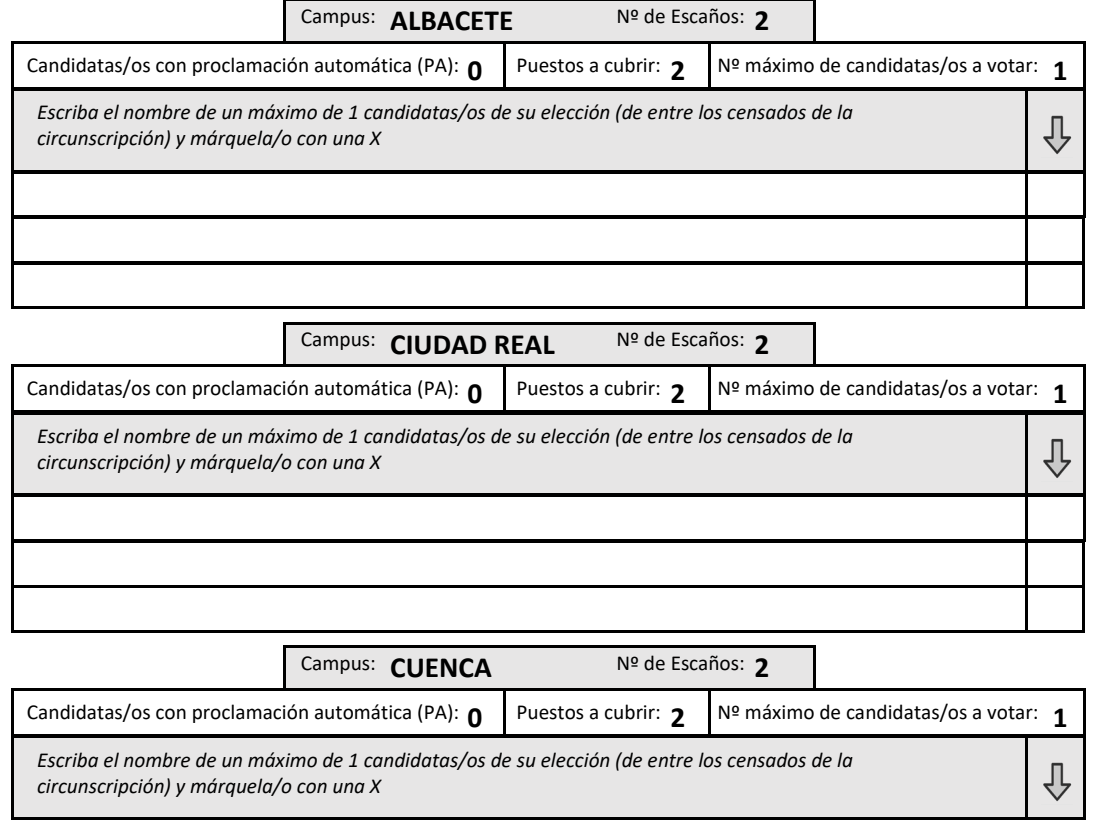

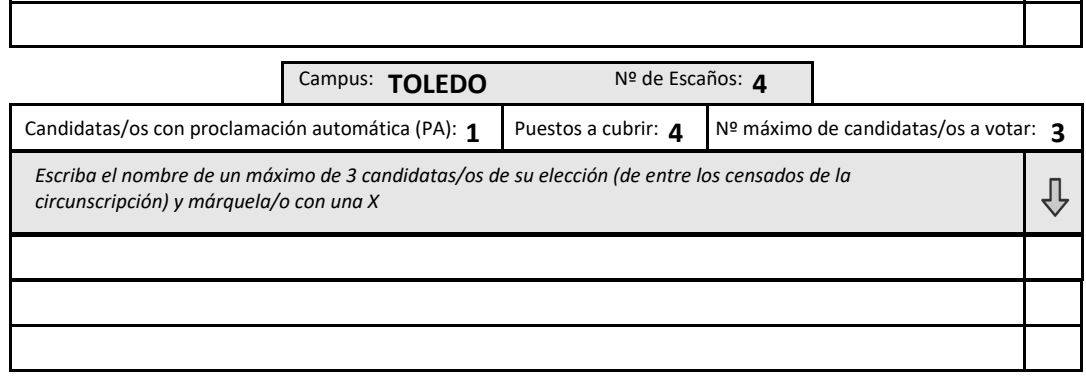

#### **ELECCIONES CONSEJOS DE DEPARTAMENTO - PAPELETA ÚNICA\*, NO RECORTAR - +UCLM**

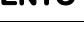

<span id="page-39-0"></span>**¢UCLM CONSEJOS DE DEPARTAMENTO**

Sector: **PIF**

Circunscripción: **Departamento**

### **PIF ‐ FISICA APLICADA**

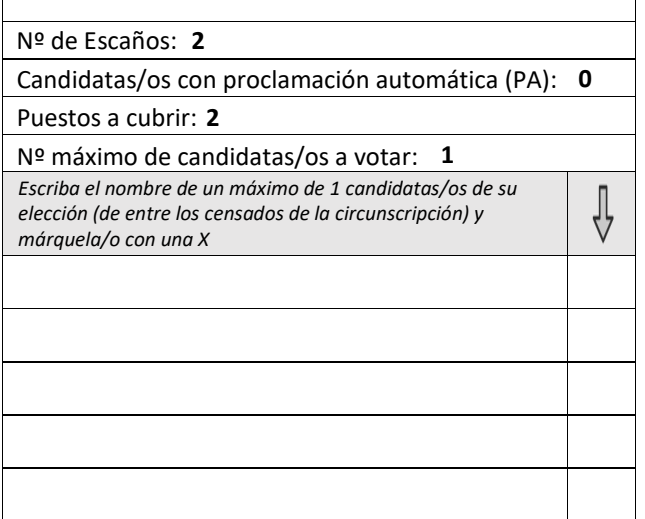

#### **ELECCIONES**  *<b>¢UCLM* **CONSEJOS DE DEPARTAMENTO**

Sector: **PIF**

 $%$ 

Circunscripción: **Departamento**

**PIF ‐ FISICA APLICADA**

Nº de Escaños: **2**

Candidatas/os con proclamación automática (PA): **0**

Puestos a cubrir: **2**

Nº máximo de candidatas/os <sup>a</sup> votar: **1**

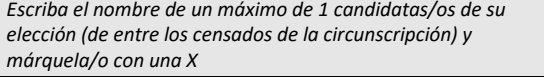

#### **ELECCIONES**  *<b>¢UCLM* **CONSEJOS DE DEPARTAMENTO**

Sector: **PIF**

 $%$ 

 $\oint$ 

Circunscripción: **Departamento**

**PIF ‐ FISICA APLICADA**

Nº de Escaños: **2**

Candidatas/os con proclamación automática (PA): **0**

Puestos a cubrir: **2**

Nº máximo de candidatas/os <sup>a</sup> votar: **1** *Escriba el nombre de un máximo de 1 candidatas/os de su elección (de entre los censados de la circunscripción) y* ∜ *márquela/o con una X*

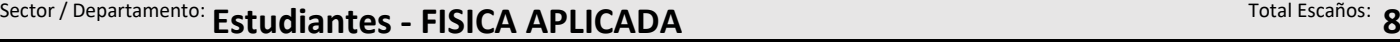

Campus: **ALBACETE** Nº de Escaños: 2 Candidatas/os con proclamación automática (PA): **0** Puestos <sup>a</sup> cubrir: **2** Nº máximo de candidatas/os <sup>a</sup> votar: **1** *Escriba el nombre de un máximo de 1 candidatas/os de su elección (de entre los censados de la* ⊕ *circunscripción) y márquela/o con una X*

Campus: **CIUDAD REAL** Nº de Escaños: 3

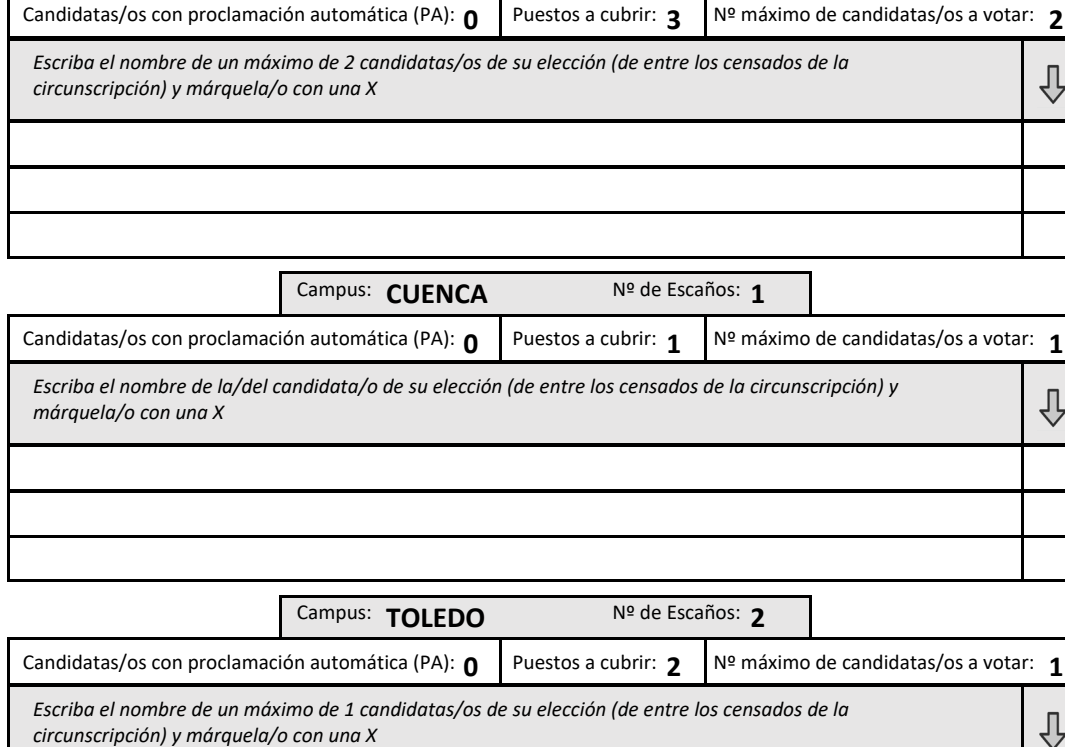

# **CONSEJOS DE DEPARTAMENTO - PAPELETA ÚNICA\*, NO RECORTAR -**

# **CONSEJOS DE DEPARTAMENTO - PAPELETA ÚNICA\*, NO RECORTAR -**

# <span id="page-41-0"></span>Sector / Departamento: **Estudiantes - GEOGRAFIA Y ORD. TERRITORIO** Total Escaños: 7

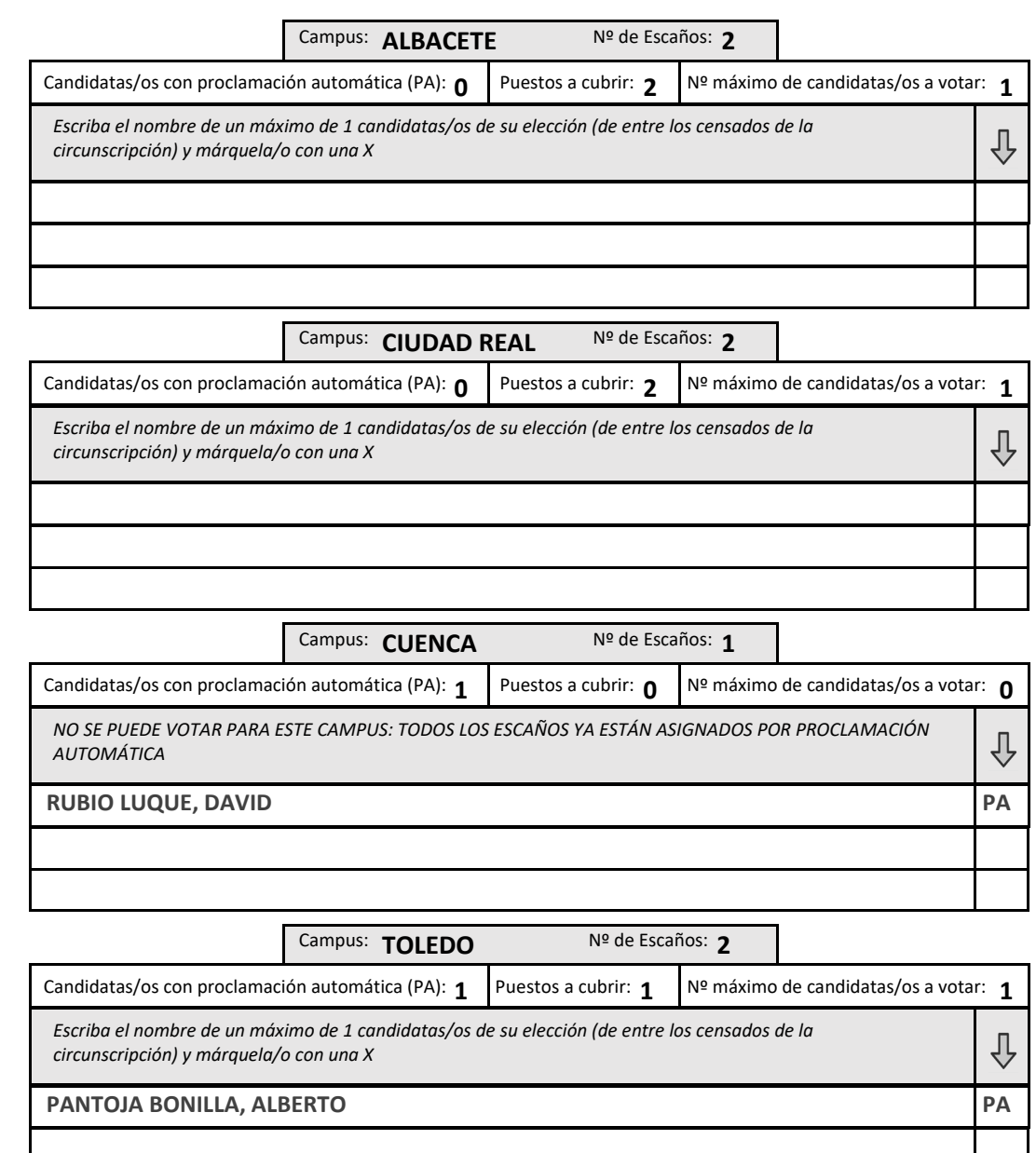

<span id="page-42-0"></span> **CONSEJOS DE DEPARTAMENTO ¢UCLM** 

Sector: **PIF**

Circunscripción: **Departamento**

**PIF ‐ HISTORIA**

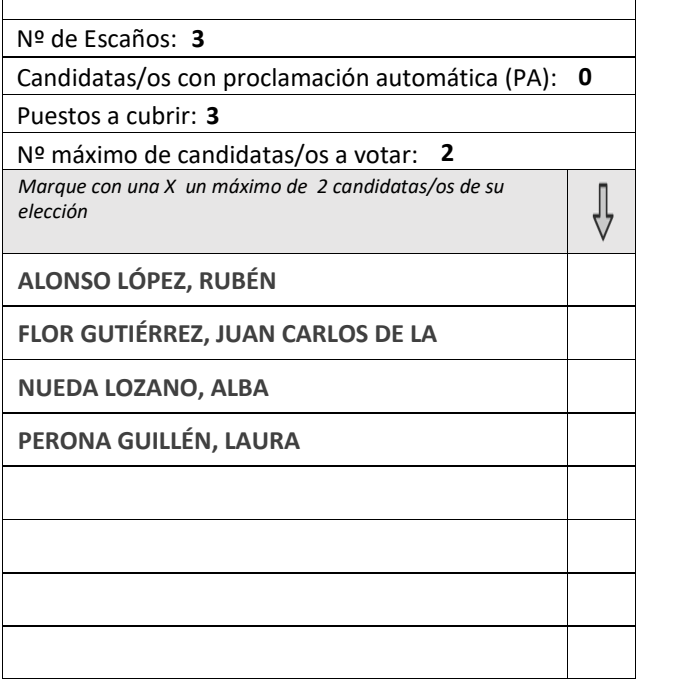

### **ELECCIONES**  *<u>\*UCLM</u>* **CONSEJOS DE DEPARTAMENTO**

**QO** Λ

 $\overline{\psi}$ 

Sector: **PIF**

 $%$ 

Circunscripción: **Departamento**

**PIF ‐ HISTORIA**

Nº de Escaños: **3**

Candidatas/os con proclamación automática (PA): **0**

Puestos a cubrir: **3**

Nº máximo de candidatas/os <sup>a</sup> votar: **2** *Marque con una X un máximo de 2 candidatas/os de su elección*

**LÓPEZ, RUBÉN ALONSO LÓPEZ, RUBÉN ALONSO LÓPEZ, RUBÉN**

**GUTIÉRREZ, JUAN CARLOS DE LA FLOR GUTIÉRREZ, JUAN CARLOS DE LA FLOR GUTIÉRREZ, JUAN CARLOS DE LA**

**LOZANO, ALBA NUEDA LOZANO, ALBA NUEDA LOZANO, ALBA**

**GUILLÉN, LAURA PERONA GUILLÉN, LAURA PERONA GUILLÉN, LAURA**

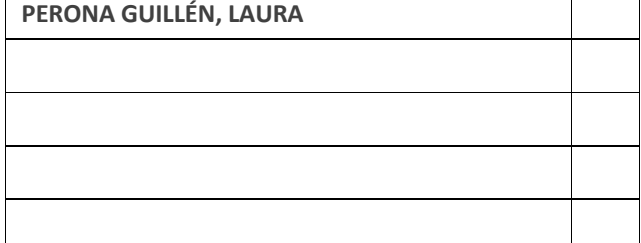

![](_page_42_Picture_420.jpeg)

⊕

⊕

# Sector / Departamento: **Estudiantes - HISTORIA Contrares and Sector August 20** Total Escaños: 10 Candidatas/os con proclamación automática (PA): **0** Puestos <sup>a</sup> cubrir: **2** Nº máximo de candidatas/os <sup>a</sup> votar: **1** *Escriba el nombre de un máximo de 1 candidatas/os de su elección (de entre los censados de la circunscripción) y márquela/o con una X* Campus: **ALBACETE** Nº de Escaños: 2 Candidatas/os con proclamación automática (PA): **2** Puestos <sup>a</sup> cubrir: **1** Nº máximo de candidatas/os <sup>a</sup> votar: **1** *Escriba el nombre de la/del candidata/o de su elección (de entre los censados de la circunscripción) y márquela/o con una X* Campus: **CIUDAD REAL** Nº de Escaños: 3 **GARCÍA OCAÑA, SAMUEL PA RODRÍGUEZ‐RABADÁN DÍAZ‐CANO, MIGUEL PA**

![](_page_43_Picture_471.jpeg)

### *(\*) Los estudiantes, con independencia del campus al que pertenecen, pueden votar a sus representantes en el resto de campus, respetando los límites establecidos para cada uno de ellos en su respectiva tabla.*

<span id="page-44-0"></span>*<b>¢UCLM* **CONSEJOS DE DEPARTAMENTO**

Sector: **PIF**

Circunscripción: **Departamento**

### **PIF ‐ HISTORIA DEL ARTE**

![](_page_44_Picture_394.jpeg)

#### **ELECCIONES**  *<b>¢UCLM* **CONSEJOS DE DEPARTAMENTO**

Sector: **PIF**

 $%$ 

Circunscripción: **Departamento**

**PIF ‐ HISTORIA DEL ARTE**

Nº de Escaños: **1**

Candidatas/os con proclamación automática (PA): **0**

Puestos a cubrir: **1**

Nº máximo de candidatas/os <sup>a</sup> votar: **1** *Escriba el nombre de la/del candidata/o de su elección (de*

![](_page_44_Picture_395.jpeg)

#### **ELECCIONES** *<b>¢UCLM* **CONSEJOS DE DEPARTAMENTO**

Sector: **PIF**

 $%$ 

 $\frac{1}{\sqrt{2}}$ 

Circunscripción: **Departamento**

**PIF ‐ HISTORIA DEL ARTE**

Nº de Escaños: **1**

Candidatas/os con proclamación automática (PA): **0**

Puestos a cubrir: **1**

Nº máximo de candidatas/os <sup>a</sup> votar: **1** *Escriba el nombre de la/del candidata/o de su elección (de entre los censados de la circunscripción) y márquela/o con una X*

∜

# Sector / Departamento: **Estudiantes - HISTORIA DEL ARTE Sector / Departamento: <b>7** Total Escaños: 7

![](_page_45_Picture_443.jpeg)

**2** Campus: **CIUDAD REAL** Nº de Escaños:

![](_page_45_Picture_444.jpeg)

![](_page_45_Picture_445.jpeg)

# **CONSEJOS DE DEPARTAMENTO - PAPELETA ÚNICA\*, NO RECORTAR -**

<span id="page-46-0"></span>**¢UCLM CONSEJOS DE DEPARTAMENTO**

Sector: **PIF**

Circunscripción: **Departamento**

## **PIF ‐ INGENIERIA CIVIL Y DE LA EDIFICACION**

![](_page_46_Picture_424.jpeg)

#### **ELECCIONES**  *<u>\*UCLM</u>* **CONSEJOS DE DEPARTAMENTO**

### Sector: **PIF**

 $%$ 

Circunscripción: **Departamento**

**PIF ‐ INGENIERIA CIVIL Y DE LA EDIFICACION**

Nº de Escaños: **2**

Candidatas/os con proclamación automática (PA): **0**

Puestos a cubrir: **2**

Nº máximo de candidatas/os <sup>a</sup> votar: **1**

![](_page_46_Picture_425.jpeg)

#### **ELECCIONES CONSEJOS DE DEPARTAMENTO***<b>¢UCLM*

Sector: **PIF**

 $%$ 

⇩

Circunscripción: **Departamento**

**PIF ‐ INGENIERIA CIVIL Y DE LA EDIFICACION**

Nº de Escaños: **2**

Candidatas/os con proclamación automática (PA): **0**

Puestos a cubrir: **2**

Nº máximo de candidatas/os <sup>a</sup> votar: **1** *Escriba el nombre de un máximo de 1 candidatas/os de su elección (de entre los censados de la circunscripción) y* ∜ *márquela/o con una X*

# **Estudiantes** - **INGENIERIA CIVIL Y DE LA EDIFICACION** Total Escaños: 9

![](_page_47_Picture_346.jpeg)

![](_page_47_Picture_347.jpeg)

<span id="page-48-0"></span>**¢UCLM CONSEJOS DE DEPARTAMENTO**

Sector: **PIF**

Circunscripción: **Departamento**

**PIF ‐ ING. ELEC. ELECTRO, AUTOMATICA Y COMUN.**

![](_page_48_Picture_430.jpeg)

#### **ELECCIONES**  *<u>\*UCLM</u>* **CONSEJOS DE DEPARTAMENTO**

Sector: **PIF**

 $%$ 

Circunscripción: **Departamento**

**PIF ‐ ING. ELEC. ELECTRO, AUTOMATICA Y COMUN.**

Nº de Escaños: **3**

Candidatas/os con proclamación automática (PA): **0**

Puestos a cubrir: **3**

Nº máximo de candidatas/os <sup>a</sup> votar: **2**

![](_page_48_Picture_431.jpeg)

#### **ELECCIONES**  *<u>\*UCLM</u>* **CONSEJOS DE DEPARTAMENTO**

Sector: **PIF**

 $%$ 

⇩

Circunscripción: **Departamento**

**PIF ‐ ING. ELEC. ELECTRO, AUTOMATICA Y COMUN.**

Nº de Escaños: **3**

Candidatas/os con proclamación automática (PA): **0**

Puestos a cubrir: **3**

Nº máximo de candidatas/os <sup>a</sup> votar: **2** *Escriba el nombre de un máximo de 2 candidatas/os de su elección (de entre los censados de la circunscripción) y* ∜ *márquela/o con una X*

# **Estudiantes - ING. ELEC. ELECTRO, AUTOMATICA Y COMUN.** Total Escaños: 10

![](_page_49_Picture_448.jpeg)

**3** Campus: **CIUDAD REAL** Nº de Escaños:

![](_page_49_Picture_449.jpeg)

![](_page_49_Picture_450.jpeg)

![](_page_49_Picture_451.jpeg)

## <span id="page-50-0"></span>**ELECCIONES**  *<b>VUCLM*

# Sector / Departamento: **Estudiantes - INGENIERIA GEOLOGICA Y MINERA** Total Escaños: 5

![](_page_50_Picture_442.jpeg)

**2** Campus: **CIUDAD REAL** Nº de Escaños:

![](_page_50_Picture_443.jpeg)

![](_page_50_Picture_444.jpeg)

![](_page_50_Picture_445.jpeg)

# Sector / Departamento: **Estudiantes - INGENIERIA QUIMICA** Total Escaños: 10

![](_page_51_Picture_359.jpeg)

![](_page_51_Picture_360.jpeg)

![](_page_51_Picture_361.jpeg)

![](_page_51_Picture_362.jpeg)

## <span id="page-51-0"></span>**ELECCIONES +UCLM**

**CONSEJOS DE DEPARTAMENTO - PAPELETA ÚNICA\*, NO RECORTAR -**

<span id="page-52-0"></span>**¢UCLM CONSEJOS DE DEPARTAMENTO**

Sector: **PIF**

Circunscripción: **Departamento**

### **PIF ‐ MATEMATICAS**

![](_page_52_Picture_398.jpeg)

#### **ELECCIONES**  *<b>¢UCLM* **CONSEJOS DE DEPARTAMENTO**

Sector: **PIF**

 $%$ 

Circunscripción: **Departamento**

**PIF ‐ MATEMATICAS**

Nº de Escaños: **3**

Candidatas/os con proclamación automática (PA): **0**

Puestos a cubrir: **3**

Nº máximo de candidatas/os <sup>a</sup> votar: **2**

![](_page_52_Picture_399.jpeg)

#### **ELECCIONES**  *<b>¢UCLM* **CONSEJOS DE DEPARTAMENTO**

Sector: **PIF**

 $%$ 

⇩

Circunscripción: **Departamento**

**PIF ‐ MATEMATICAS**

Nº de Escaños: **3**

Candidatas/os con proclamación automática (PA): **0**

Puestos a cubrir: **3**

Nº máximo de candidatas/os <sup>a</sup> votar: **2** *Escriba el nombre de un máximo de 2 candidatas/os de su elección (de entre los censados de la circunscripción) y* ∜ *márquela/o con una X*

![](_page_53_Picture_439.jpeg)

<span id="page-54-0"></span>*<b>¢UCLM* **CONSEJOS DE DEPARTAMENTO**

Sector: **PIF**

Circunscripción: **Departamento**

## **PIF ‐ MECANICA ADA. E ING. PROYECTOS**

![](_page_54_Picture_422.jpeg)

#### **ELECCIONES**  *<u>\*UCLM</u>* **CONSEJOS DE DEPARTAMENTO**

### Sector: **PIF**

 $%$ 

Circunscripción: **Departamento**

**PIF ‐ MECANICA ADA. E ING. PROYECTOS**

### Nº de Escaños: **3**

Candidatas/os con proclamación automática (PA): **0**

### Puestos a cubrir: **3**

Nº máximo de candidatas/os <sup>a</sup> votar: **2**

![](_page_54_Picture_423.jpeg)

#### **ELECCIONES** *<b>¢UCLM* **CONSEJOS DE DEPARTAMENTO**

Sector: **PIF**

 $%$ 

⇩

Circunscripción: **Departamento**

**PIF ‐ MECANICA ADA. E ING. PROYECTOS**

Nº de Escaños: **3**

Candidatas/os con proclamación automática (PA): **0**

Puestos a cubrir: **3**

Nº máximo de candidatas/os <sup>a</sup> votar: **2** *Escriba el nombre de un máximo de 2 candidatas/os de su elección (de entre los censados de la circunscripción) y* ∜ *márquela/o con una X*

# Sector / Departamento: **Estudiantes - MECANICA ADA. E ING. PROYECTOS** Total Escaños: 10

![](_page_55_Picture_374.jpeg)

**4** Campus: **CIUDAD REAL** Nº de Escaños:

![](_page_55_Picture_375.jpeg)

<span id="page-56-0"></span> **CONSEJOS DE DEPARTAMENTO ¢UCLM** 

Sector: **PIF**

Circunscripción: **Departamento**

**PIF ‐ PEDAGOGIA**

![](_page_56_Picture_425.jpeg)

### **ELECCIONES**  *<u>\*UCLM</u>* **CONSEJOS DE DEPARTAMENTO**

 $\infty$ Л

 $\overline{\psi}$ 

Sector: **PIF**

 $%$ 

Circunscripción: **Departamento**

**PIF ‐ PEDAGOGIA**

Nº de Escaños: **2**

Candidatas/os con proclamación automática (PA): **0**

Puestos a cubrir: **2**

Nº máximo de candidatas/os <sup>a</sup> votar: **1** *Marque con una X un máximo de 1 candidatas/os de su elección*

**CHICHARRO, MARÍA DEL CARMEN DEL AMO CHICHARRO, MARÍA DEL CARMEN DEL AMO CHICHARRO, MARÍA DEL CARMEN DEL**

**ZOMEÑO, ANDREA GRACIA ZOMEÑO, ANDREA GRACIA ZOMEÑO, ANDREA**

**GARCÍA, JOSÉ LUIS MARTÍNEZ GARCÍA, JOSÉ LUIS MARTÍNEZ GARCÍA, JOSÉ LUIS**

**FERNÁNDEZ, CARLOS MONTOYA FERNÁNDEZ, CARLOS MONTOYA FERNÁNDEZ, CARLOS**

![](_page_56_Picture_18.jpeg)

![](_page_56_Picture_426.jpeg)

# Sector / Departamento: **Estudiantes - PEDAGOGIA Sector / Departamento: <b>Estudiantes - PEDAGOGIA**

![](_page_57_Picture_456.jpeg)

![](_page_57_Picture_457.jpeg)

![](_page_57_Picture_458.jpeg)

*(\*) Los estudiantes, con independencia del campus al que pertenecen, pueden votar a sus representantes en el resto de campus, respetando los límites establecidos para cada uno de ellos en su respectiva tabla.*

# <span id="page-58-0"></span>**Estudiantes - PROD. VEGETAL Y TGIA. AGRARIA** Sector / Departamento: **Estudiantes - PROD. VEGETAL Y TGIA. AGRARIA**

![](_page_58_Picture_406.jpeg)

![](_page_58_Picture_407.jpeg)

![](_page_58_Picture_408.jpeg)

<span id="page-59-0"></span>![](_page_59_Picture_443.jpeg)

<span id="page-60-0"></span>**¢UCLM CONSEJOS DE DEPARTAMENTO**

Sector: **PIF**

Circunscripción: **Departamento**

**PIF ‐ QUIMICA INORG., ORG., Y BIOQ.**

![](_page_60_Picture_427.jpeg)

#### **ELECCIONES**  *<b>¢UCLM* **CONSEJOS DE DEPARTAMENTO**

### Sector: **PIF**

 $%$ 

Circunscripción: **Departamento**

**PIF ‐ QUIMICA INORG., ORG., Y BIOQ.**

Nº de Escaños: **3**

Candidatas/os con proclamación automática (PA): **0**

Puestos a cubrir: **3**

Nº máximo de candidatas/os <sup>a</sup> votar: **2**

![](_page_60_Picture_428.jpeg)

#### **ELECCIONES**  *<u>\*UCLM</u>* **CONSEJOS DE DEPARTAMENTO**

Sector: **PIF**

 $%$ 

⇩

Circunscripción: **Departamento**

**PIF ‐ QUIMICA INORG., ORG., Y BIOQ.**

Nº de Escaños: **3**

Candidatas/os con proclamación automática (PA): **0**

Puestos a cubrir: **3**

Nº máximo de candidatas/os <sup>a</sup> votar: **2** *Escriba el nombre de un máximo de 2 candidatas/os de su elección (de entre los censados de la circunscripción) y* ∜ *márquela/o con una X*

# Sector / Departamento: **Estudiantes - QUIMICA INORG., ORG., Y BIOQ.** Total Escaños: 10

![](_page_61_Picture_362.jpeg)

Campus: **CIUDAD REAL** Nº de Escaños: 4

![](_page_61_Picture_363.jpeg)

<span id="page-62-0"></span>**¢UCLM CONSEJOS DE DEPARTAMENTO**

Sector: **PIF**

Circunscripción: **Departamento**

## **PIF ‐ QUIMICA FISICA**

![](_page_62_Picture_407.jpeg)

#### **ELECCIONES**  *<b>¢UCLM* **CONSEJOS DE DEPARTAMENTO**

Sector: **PIF**

 $%$ 

Circunscripción: **Departamento**

**PIF ‐ QUIMICA FISICA**

### Nº de Escaños: **2**

Candidatas/os con proclamación automática (PA): **0**

### Puestos a cubrir: **2**

Nº máximo de candidatas/os <sup>a</sup> votar: **1**

![](_page_62_Picture_408.jpeg)

#### **ELECCIONES**  *<u>\*UCLM</u>* **CONSEJOS DE DEPARTAMENTO**

Sector: **PIF**

 $%$ 

 $\oint$ 

Circunscripción: **Departamento**

**PIF ‐ QUIMICA FISICA**

Nº de Escaños: **2**

Candidatas/os con proclamación automática (PA): **0**

Puestos a cubrir: **2**

Nº máximo de candidatas/os <sup>a</sup> votar: **1** *Escriba el nombre de un máximo de 1 candidatas/os de su elección (de entre los censados de la circunscripción) y márquela/o con una X*

∜

## ELECCIONES<br>CONSEJOS DE DEPARTAMENTO **+UCLM**

![](_page_63_Picture_450.jpeg)

<span id="page-64-0"></span>*<b>¢UCLM* **CONSEJOS DE DEPARTAMENTO**

Sector: **PIF**

Circunscripción: **Departamento**

### **PIF ‐ SISTEMAS INFORMATICOS**

![](_page_64_Picture_405.jpeg)

#### **ELECCIONES**  *<b>¢UCLM* **CONSEJOS DE DEPARTAMENTO**

Sector: **PIF**

 $%$ 

Circunscripción: **Departamento**

**PIF ‐ SISTEMAS INFORMATICOS**

Nº de Escaños: **3**

Candidatas/os con proclamación automática (PA): **0**

Puestos a cubrir: **3**

Nº máximo de candidatas/os <sup>a</sup> votar: **2**

![](_page_64_Picture_406.jpeg)

#### **ELECCIONES**  *<b>¢UCLM* **CONSEJOS DE DEPARTAMENTO**

Sector: **PIF**

 $%$ 

 $\oint$ 

Circunscripción: **Departamento**

**PIF ‐ SISTEMAS INFORMATICOS**

Nº de Escaños: **3**

Candidatas/os con proclamación automática (PA): **0**

Puestos a cubrir: **3**

Nº máximo de candidatas/os <sup>a</sup> votar: **2** *Escriba el nombre de un máximo de 2 candidatas/os de su elección (de entre los censados de la circunscripción) y* ∜ *márquela/o con una X*

*circunscripción) y márquela/o con una X*

⊕

## Sector / Departamento: **Estudiantes - SISTEMAS INFORMATICOS** Total Escaños: 10

![](_page_65_Picture_258.jpeg)

*Escriba el nombre de un máximo de 1 candidatas/os de su elección (de entre los censados de la*

<span id="page-66-0"></span>*<b>¢UCLM* **CONSEJOS DE DEPARTAMENTO**

Sector: **PIF**

Circunscripción: **Departamento**

**PIF ‐ TECNOLOGIAS Y SISTEMAS DE INFORMACION**

![](_page_66_Picture_451.jpeg)

#### **ELECCIONES**  *<u>\*UCLM</u>* **CONSEJOS DE DEPARTAMENTO**

Sector: **PIF**

 $%$ 

Circunscripción: **Departamento**

**PIF ‐ TECNOLOGIAS Y SISTEMAS DE INFORMACION**

Nº de Escaños: **3**Candidatas/os con proclamación automática (PA): **2** Puestos a cubrir: **1** Nº máximo de candidatas/os <sup>a</sup> votar: **1** *Escriba el nombre de la/del candidata/o de su elección (de*  $\frac{1}{\sqrt{2}}$ *entre los censados de la circunscripción) y márquela/o con una X* **PRADO, DAVID PA CARNEROS PRADO, DAVID PA CARNEROS PRADO, DAVID PA VEREDA, ALEJANDRO PA PÉREZ VEREDA, ALEJANDRO PA PÉREZ VEREDA, ALEJANDRO PA**

#### **ELECCIONES**  *<b>¢UCLM* **CONSEJOS DE DEPARTAMENTO**

Sector: **PIF**

 $%$ 

Circunscripción: **Departamento**

**PIF ‐ TECNOLOGIAS Y SISTEMAS DE INFORMACION**

Nº de Escaños: **3**

Candidatas/os con proclamación automática (PA): **2**

Puestos a cubrir: **1**

![](_page_66_Picture_452.jpeg)

# **CONSEJOS DE DEPARTAMENTO - PAPELETA ÚNICA\*, NO RECORTAR -**

# **Estudiantes** - **TECNOLOGIAS Y SISTEMAS DE INFORMACION** Total Escaños: 10

![](_page_67_Picture_258.jpeg)

![](_page_67_Picture_259.jpeg)